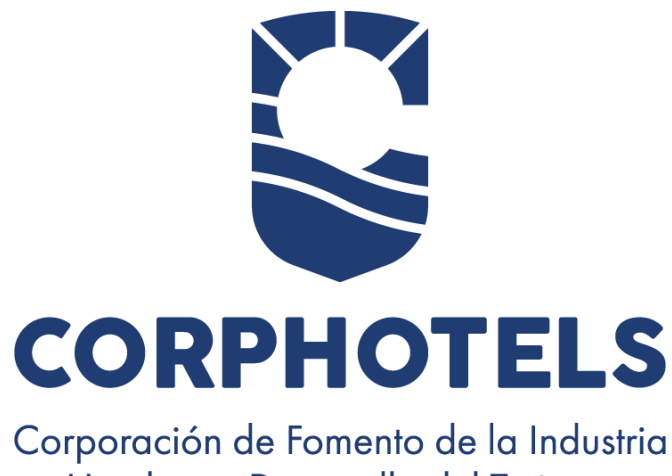

Hotelera y Desarrollo del Turismo

# PLAN OPERATIVO ANUAL 2024

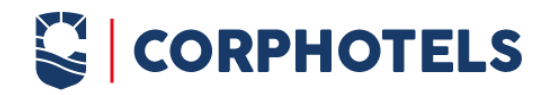

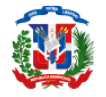

# INTRODUCCIÓN

El Plan Operativo Anual, en lo adelante POA, es el documento donde se desglosan todos los proyectos y procesos estratégicos, misionales y de apoyo que la gestión se propone realizar durante un período de un año, detallando las metas para cada uno y su tiempo de ejecución, lo que a su vez contribuye en la consecución de los objetivos estratégicos planteados en el Plan Institucional Estratégico 2021-2024 (PEI). Cada unidad organizativa se encuentra representada en este documento, por lo que el POA es una herramienta de uso transversal para la institución.

Cada producto planteado en el POA 2024, tiene su estimación razonable dentro del Presupuesto Anual 2024, el cual está desglosado según la estructura programática que la Dirección General de Presupuesto ha asignado a esta institución.

El siguiente material es una línea guía para cada colaborador de esta Corporación, y permite a los demás grupos de interés conocer el enfoque de la gestión durante el año, y cómo la misma ejecutará a corto plazo algunas de las estrategias de su plan estratégico institucional (PEI).

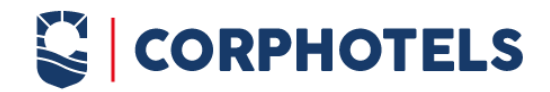

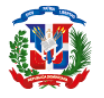

## MARCO FILOSÓFICO INSTITUCIONAL

### Misión

Contribuir al desarrollo de la industria turística del país, procurando una administración eficiente de las propiedades turísticas del Estado.

## Visión

Posicionarnos en el referente ciudadano como la institución gubernamental que custodia y potencializa las propiedades turísticas del Estado.

#### Valores

Transparencia; Conjunto de medidas de información y comunicación interna y externa de las entidades y los organismos del ámbito de la ley. Que proporcionan y facilitan el acceso a la misma de las autoridades jerárquicas, los órganos de control, los órganos de la sociedad civil y los ciudadanos con legítimo interés, a efecto de que puedan conocer tanto la manera como se recaudan, manejan e invierten dichos recursos como los resultados obtenidos.

Responsabilidad: Obligación de los servidores públicos, en los diferentes niveles jerárquicos de la estructura organizacional de las entidades y los organismos del ámbito de la ley de responder o dar cuenta, públicamente, tanto de forma como se recaudaron, manejaron e invirtieron los recursos públicos confiados a su custodia, manejo o inversión, como de los resultados obtenidos y las metas alcanzadas a su gestión.

Eficiencia: Relación entre los objetivos o resultados logrados o metas alcanzadas por una operación,

área o gestión de las entidades y los organismos bajo el ámbito de la ley y los insumos invertidos para lograrlos (productividad); comparada con un estándar de desempeño, para indicar la calidad de la ejecución de una operación, de un área específica o de la gestión pública institucional, en general.

Liderazgo: Es el conjunto de habilidades gerenciales o directivas que un individuo tiene para influir en la forma de ser de las personas o en un grupo de personas determinado, haciendo que este equipo trabaje con entusiasmo, en el logro de metas y objetivos.

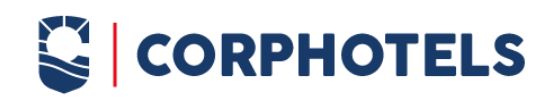

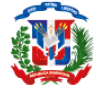

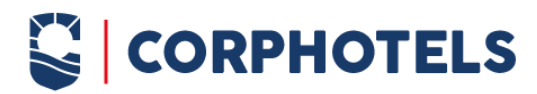

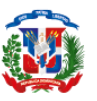

Honestidad: Es el valor de decir la verdad, ser decente, recatado, razonable, justo u honrado. Desde un punto de vista filosófico es una cualidad humana que consiste en actuar de acuerdo como se piensa y se siente. Se refiere a la cualidad con la cual se designa a aquella persona que se muestra, tanto en su obrar como en su manera de pensar, como justa, recta e íntegra.

Integridad: Se relaciona con el comportamiento general de las personas, incluye las cualidades de honestidad, sinceridad, rectitud, ausencia y actitud de rechazo de influencias corruptivas y disposición permanente de cumplimiento o adhesión a las normas legales e internas de la institución.

Compromiso con el interés público; Es denominación de un concepto esencial de las ciencias políticas, con muy distintas expresiones, pero siempre identificable con el bien común de la sociedad entera, entendida como un cuerpo social, y no tanto con el interés del Estado en sí mismo (razón de Estado).

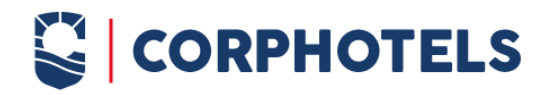

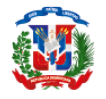

## MARCO ESTRATÉGICO INSTITUCIONAL

#### Plan Estratégico institucional 2021 - 2024

El propósito primordial del Plan Estratégico Institucional 2021 -2024 de CORPHOTELS es plantear el horizonte a mediano y largo plazo que contribuirá al cumplimiento efectivo de nuestra misión y alcanzar exitosamente nuestra visión. El PEÍ es una valiosa herramienta que permite orientar a nuestros colaboradores internos, externos y todas las partes interesadas, en lo que se refiere a los objetivos que se propone la institución en el período de tiempo establecido de 4 años, los cuales están detallados en la matriz estratégica de dicho documento. Además, en él se desglosan los objetivos de la Estrategia Nacional de Desarrollo 2030, y de los lineamientos para la Formulación del Plan Nacional Plurianual del Sector Público, (PNSP) para el 2021-2024, a los que esta gestión responderá durante el período mencionado.

#### Ejes Estratégicos

El PEl consta de 3 Ejes Estratégicos los cuales están basados en la naturaleza propia de la institución:

- I. Fortalecimiento Institucional
- Il. Administración de Propiedades
- III. Desarrollo del Turismo

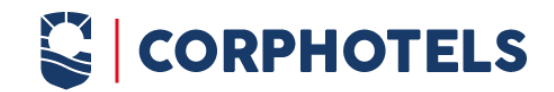

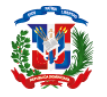

# ESTRUCTURA ORGANIZATIVA

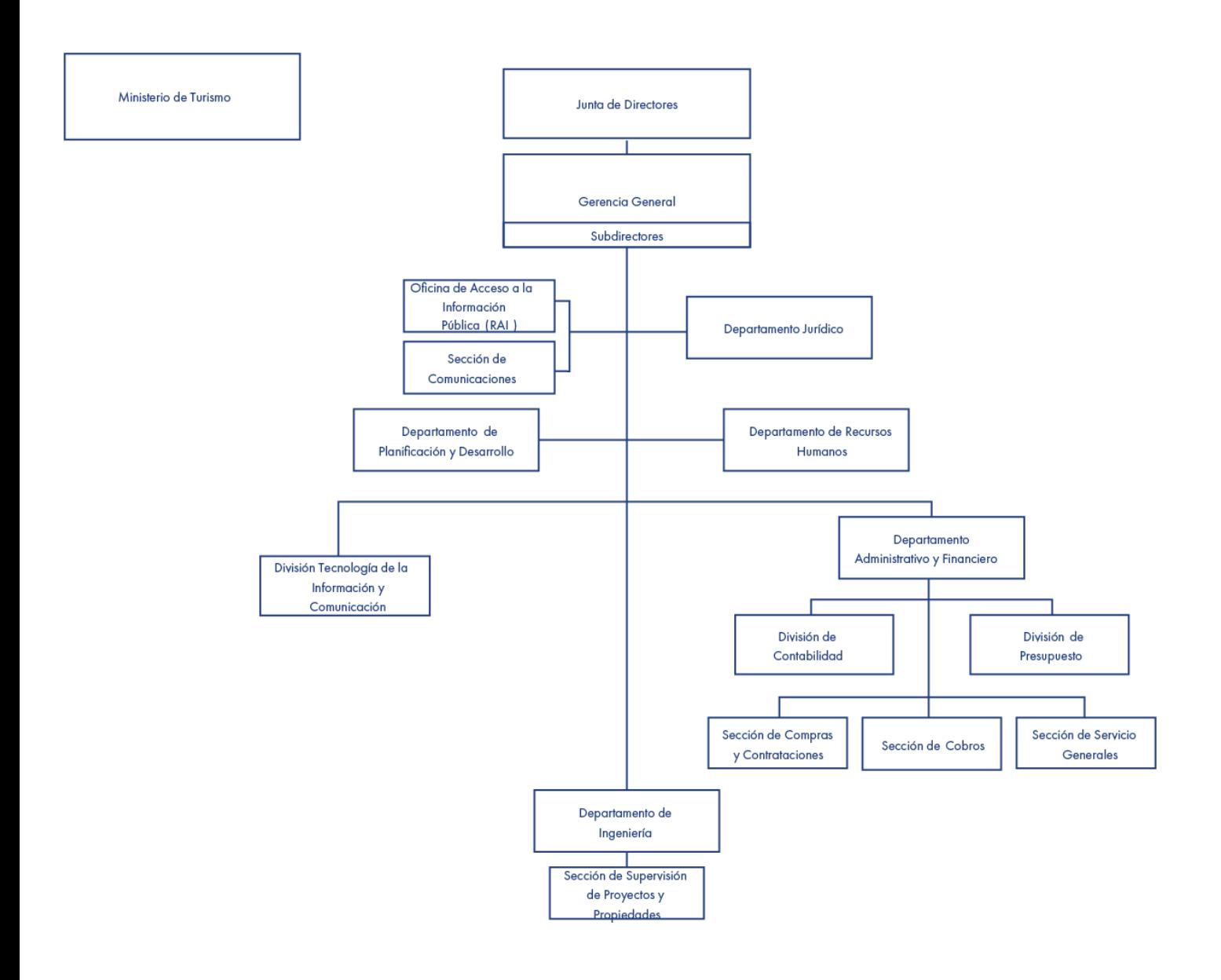

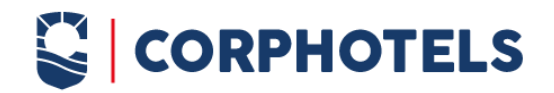

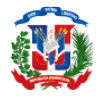

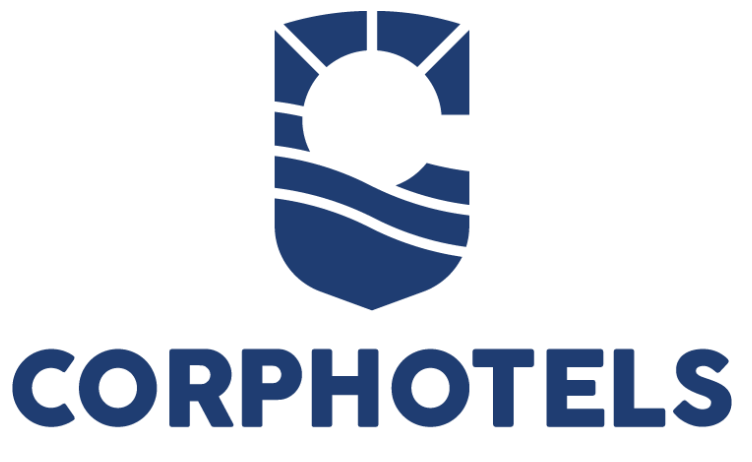

Corporación de Fomento de la Industria Hotelera y Desarrollo del Turismo

PLAN OPERATIVO ANUAL 2024

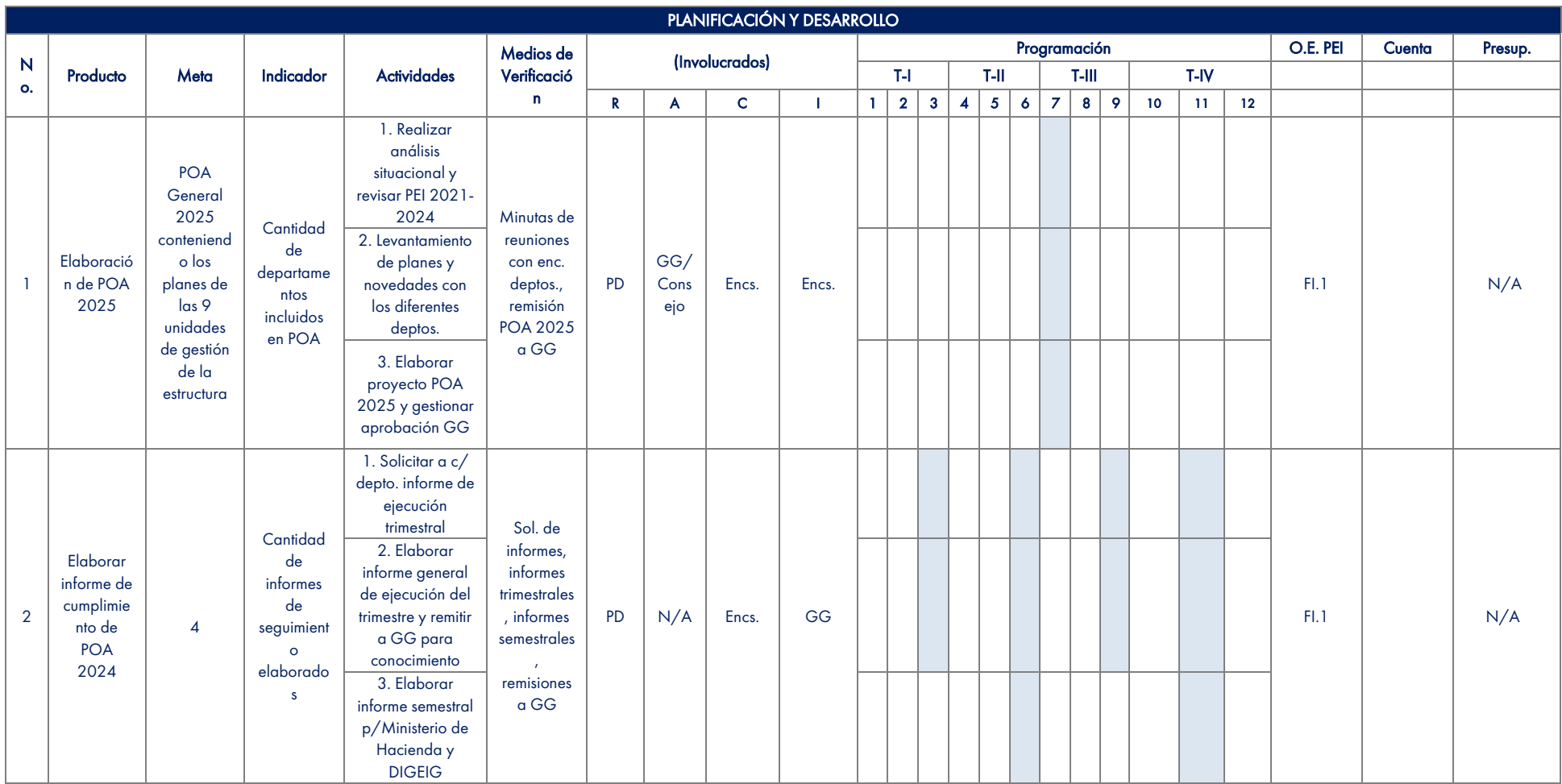

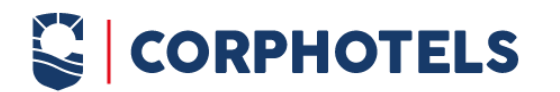

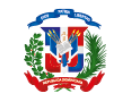

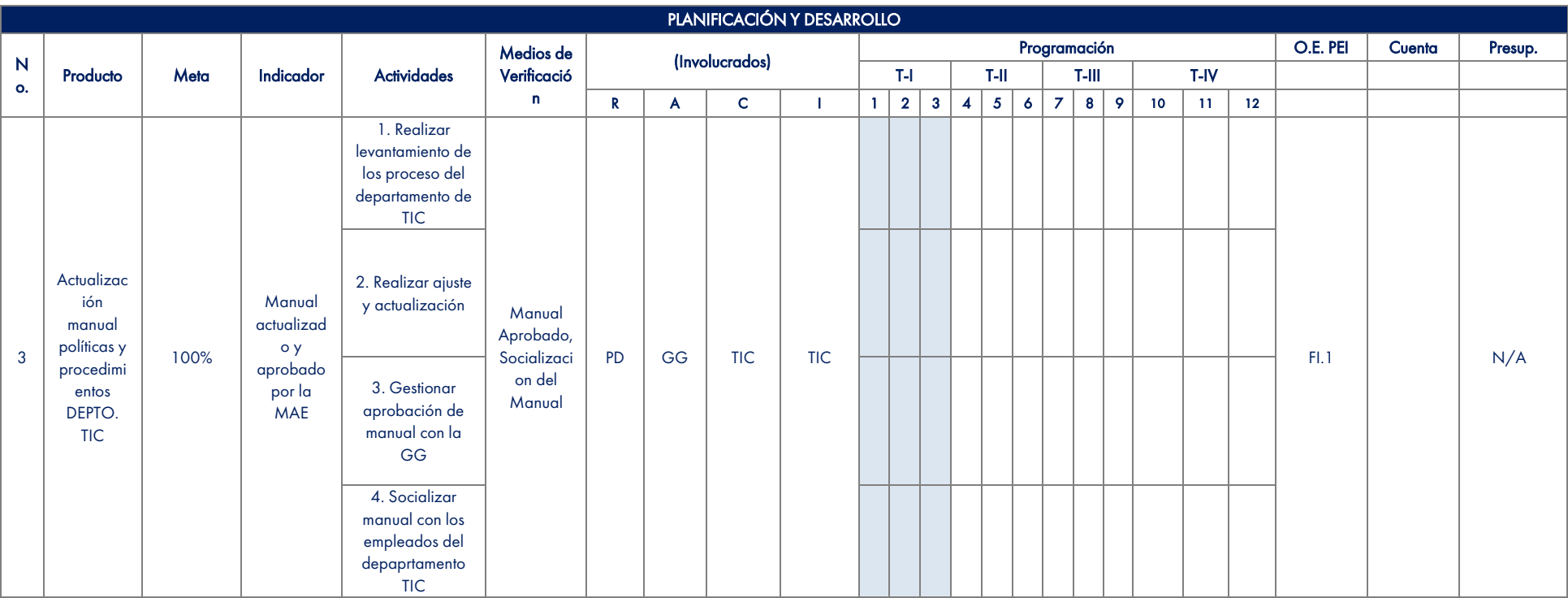

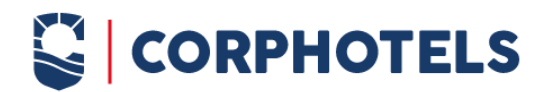

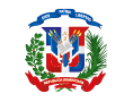

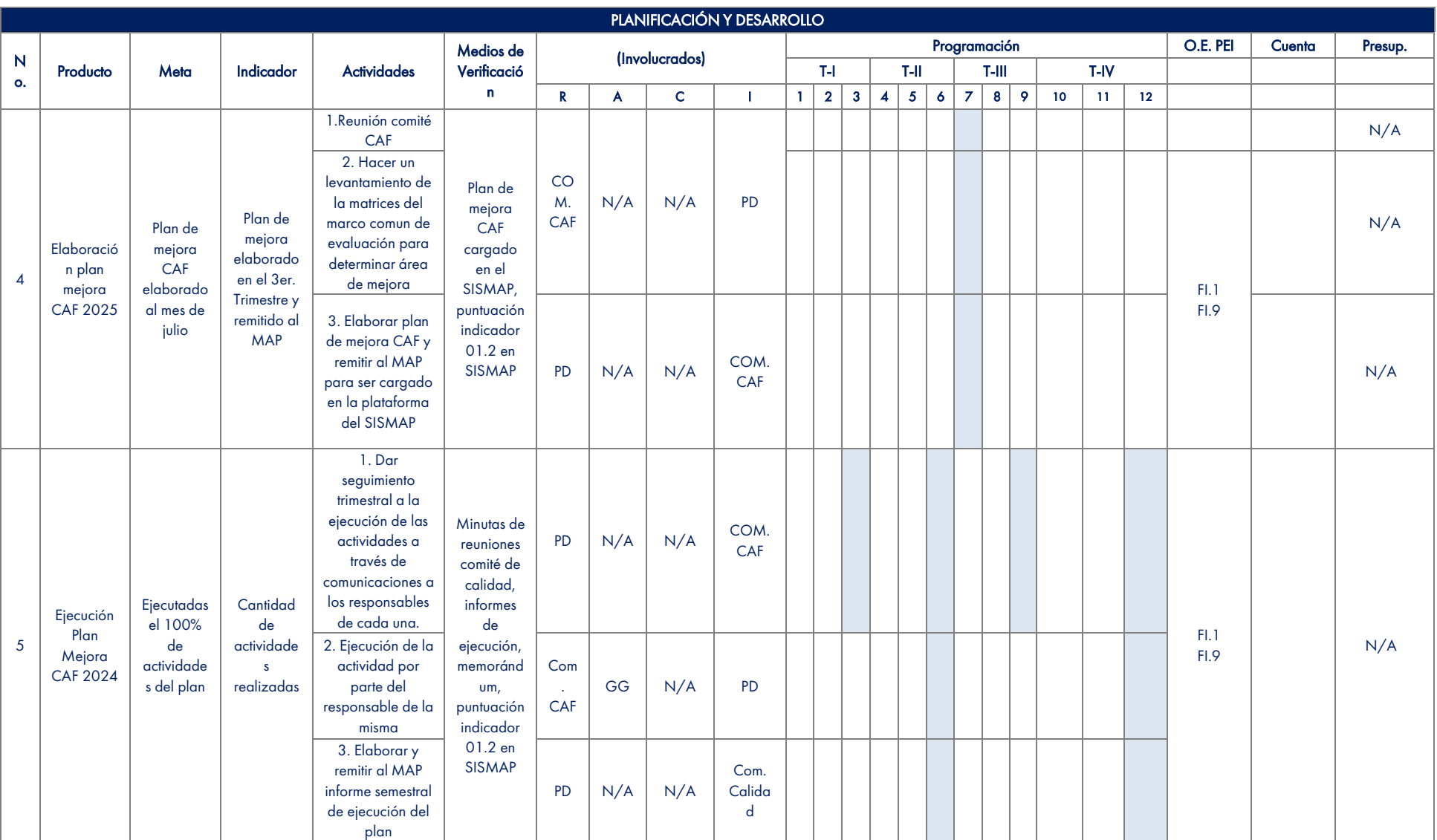

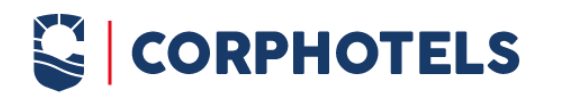

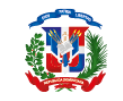

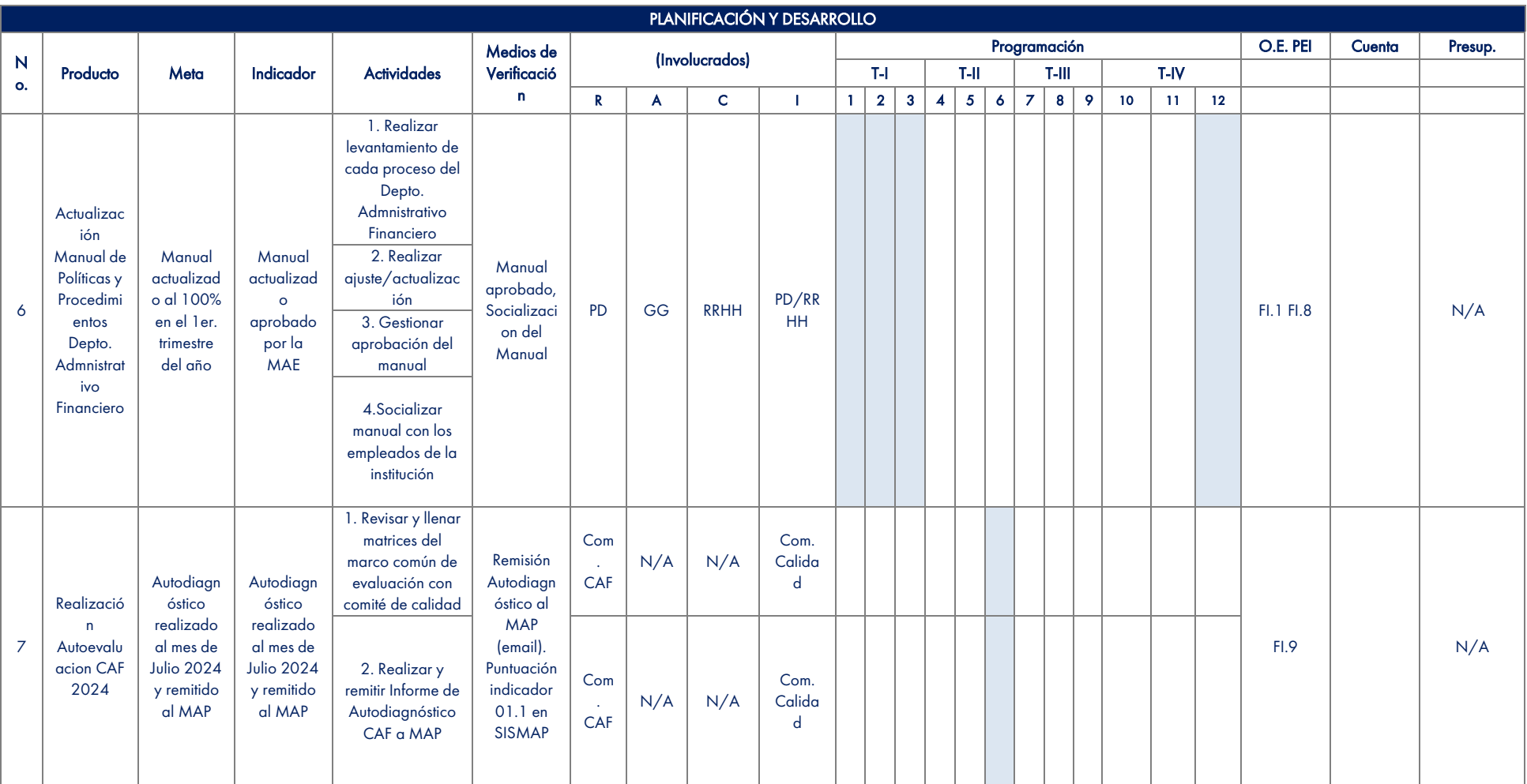

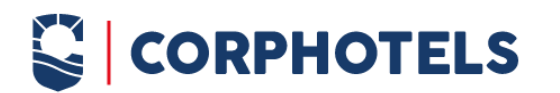

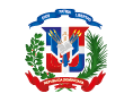

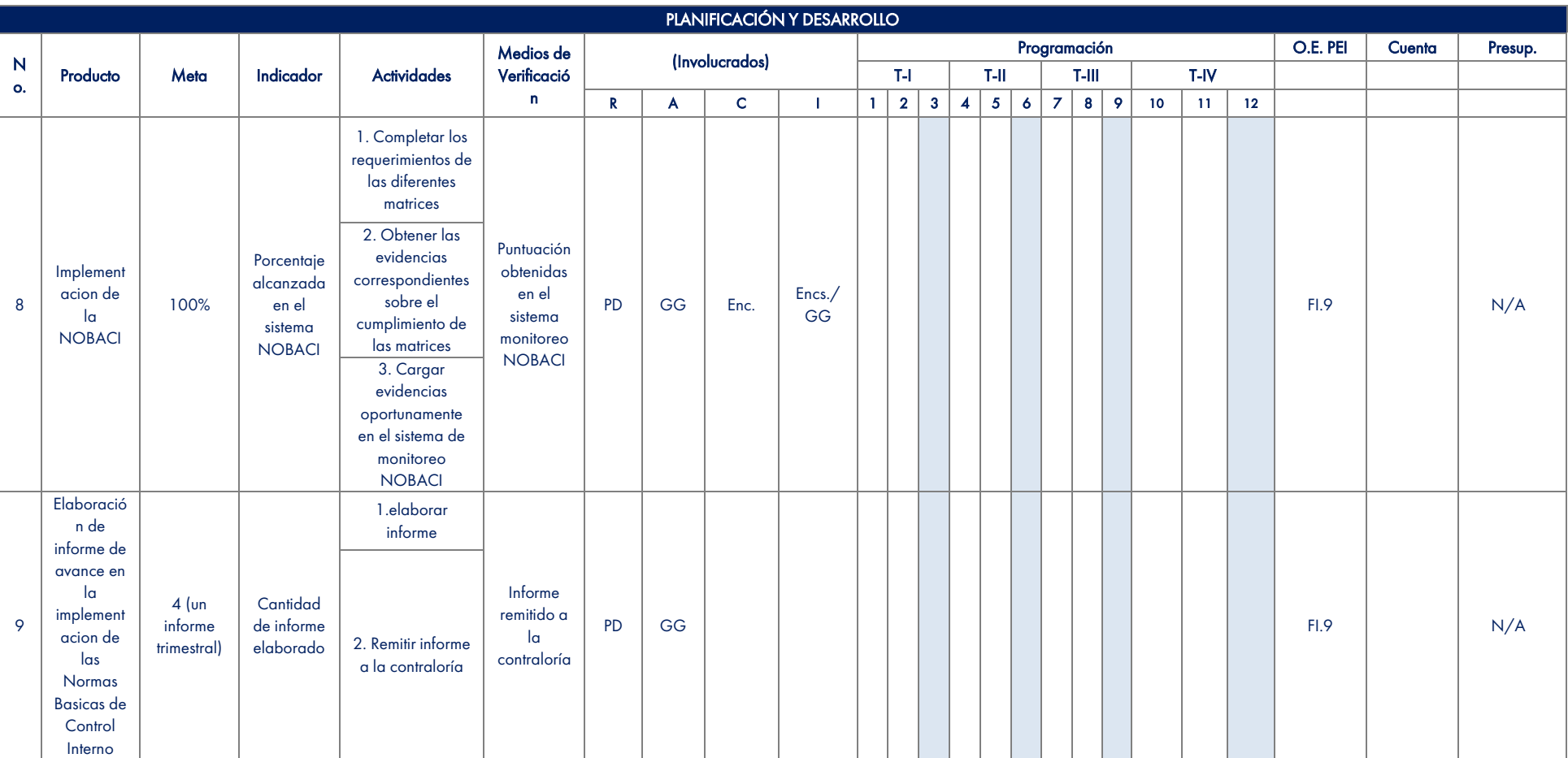

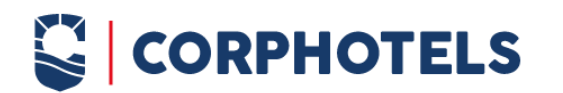

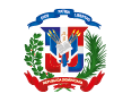

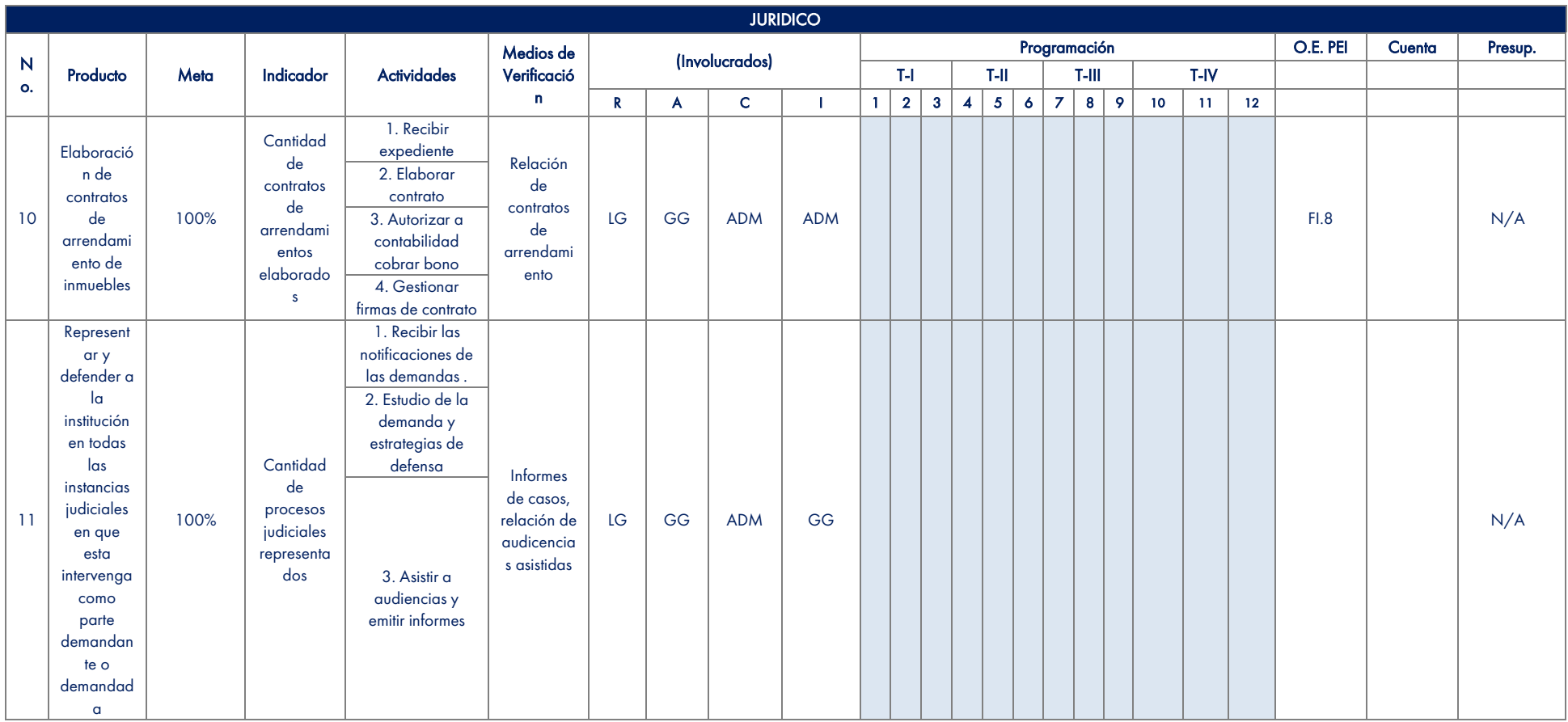

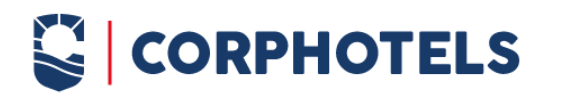

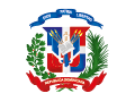

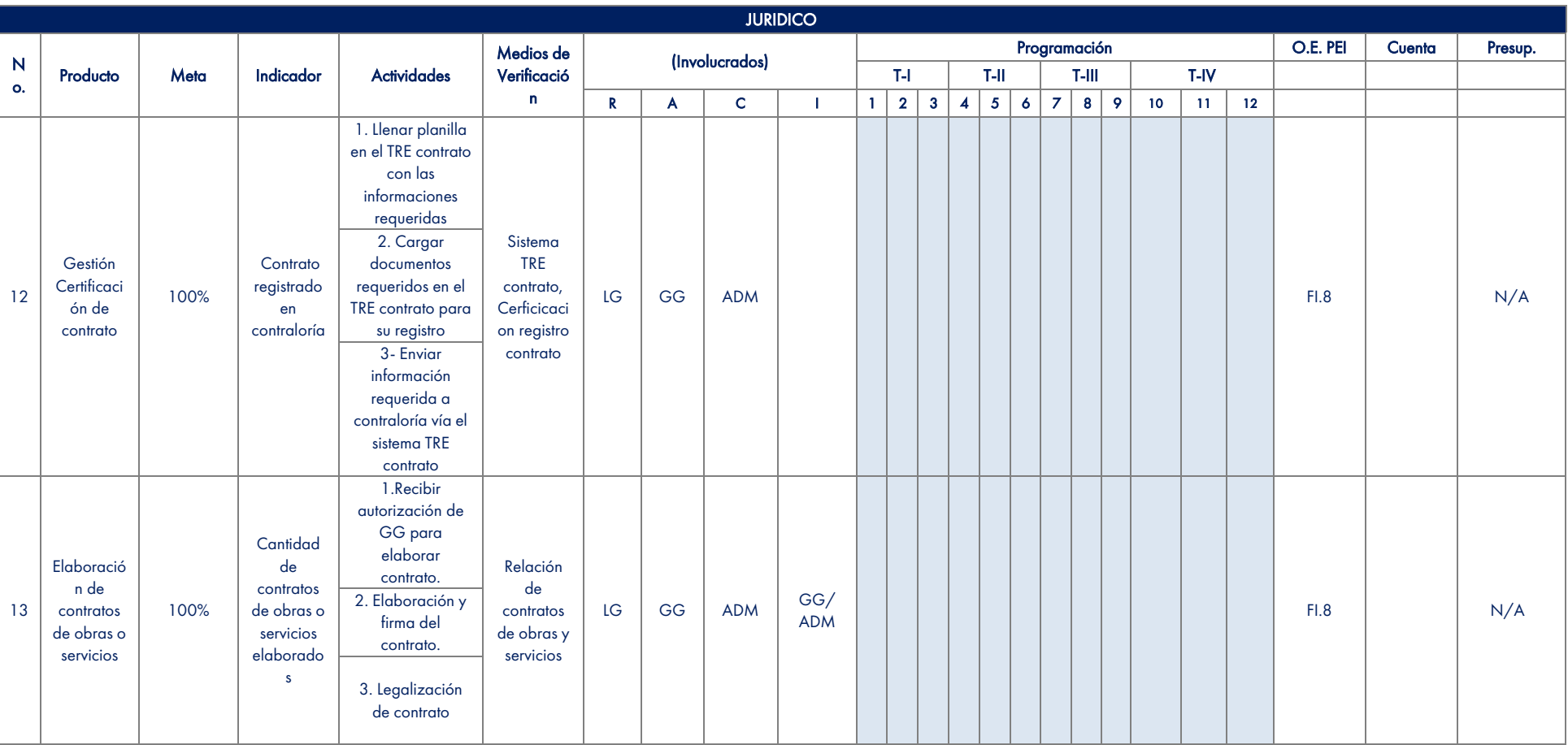

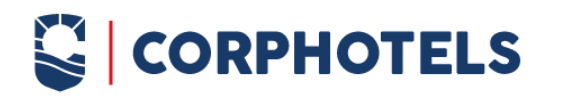

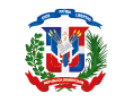

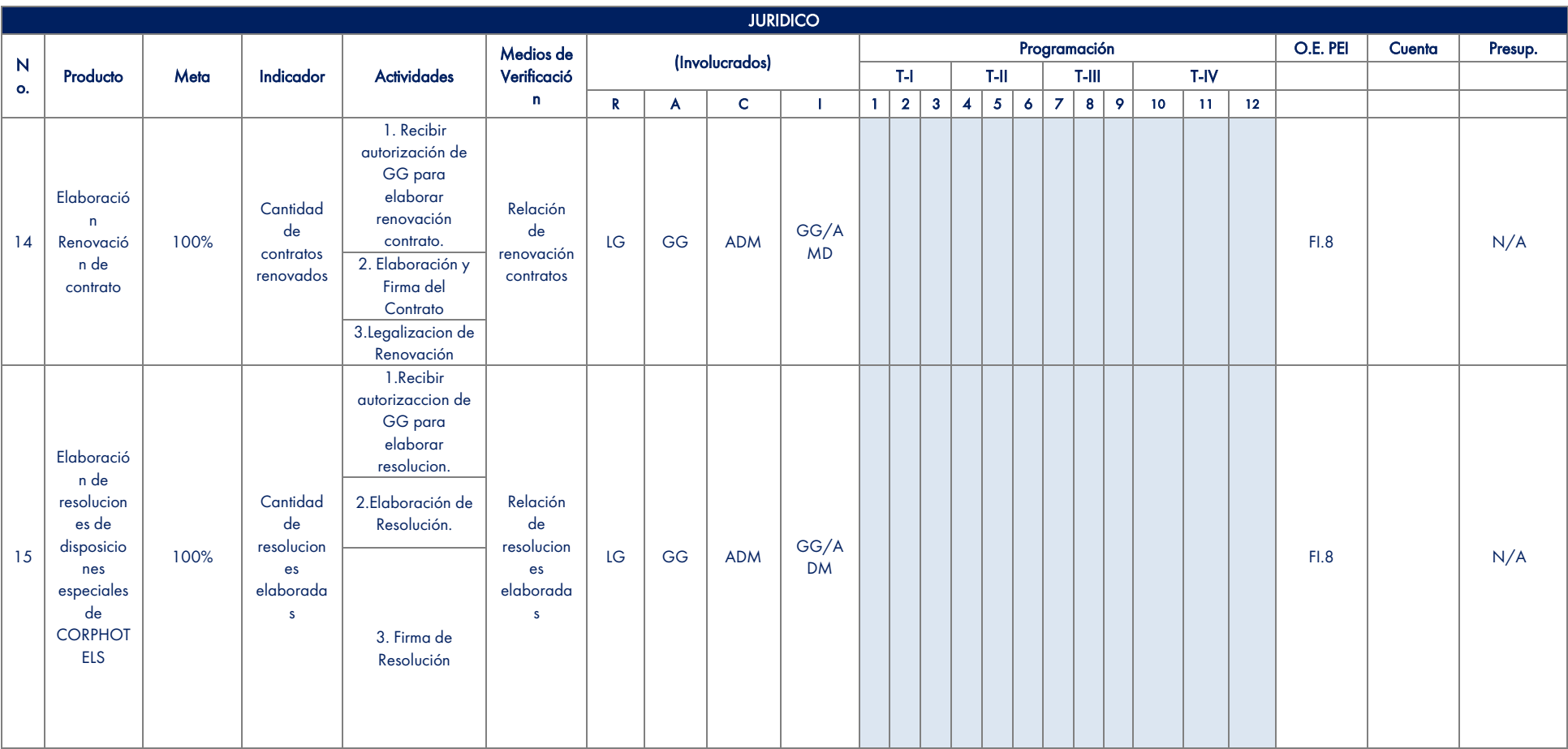

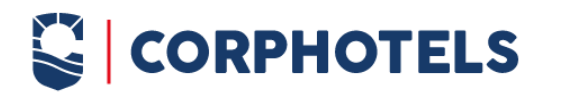

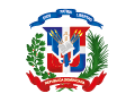

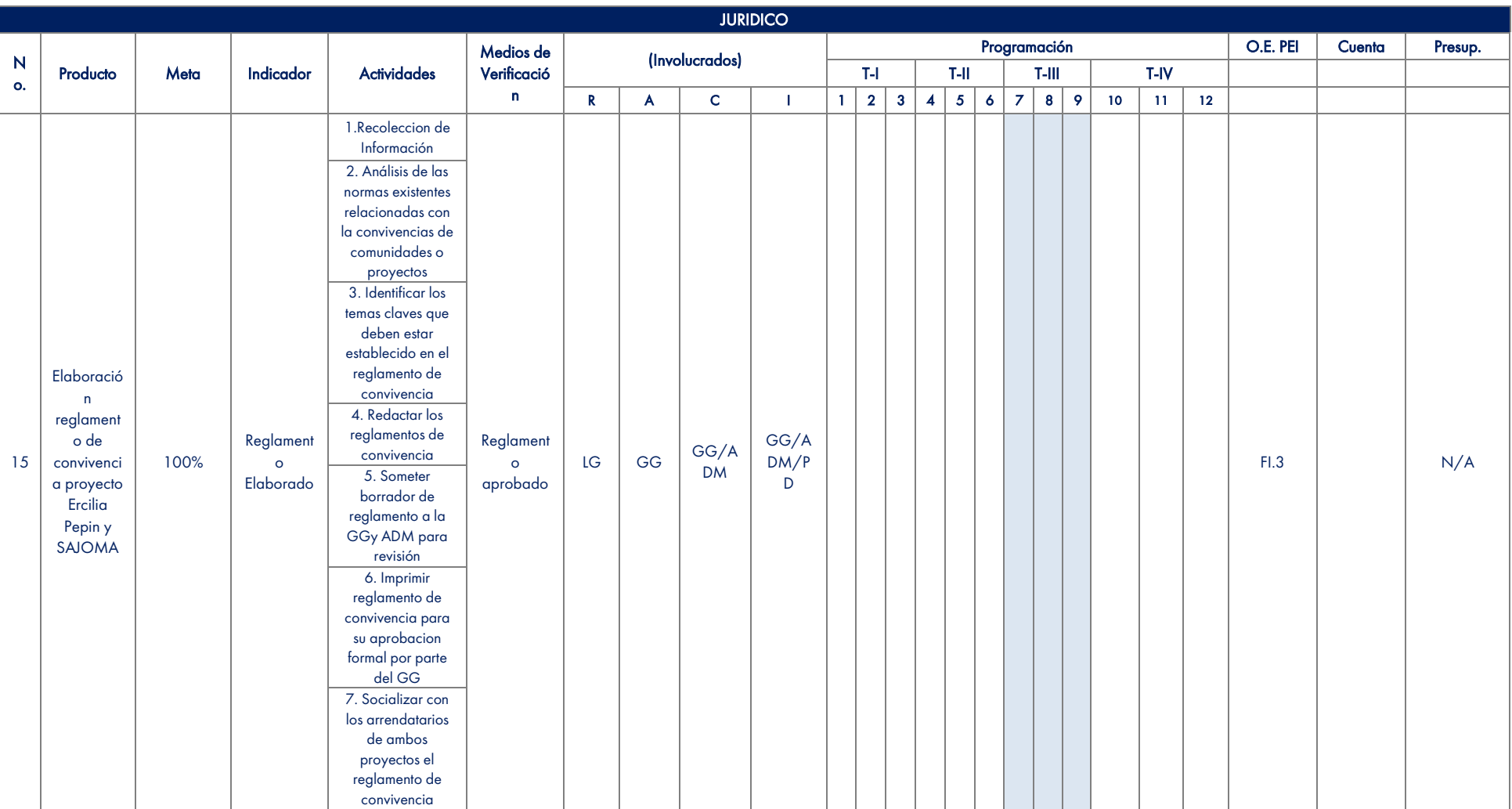

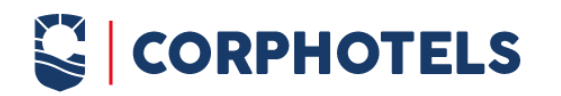

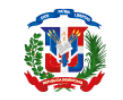

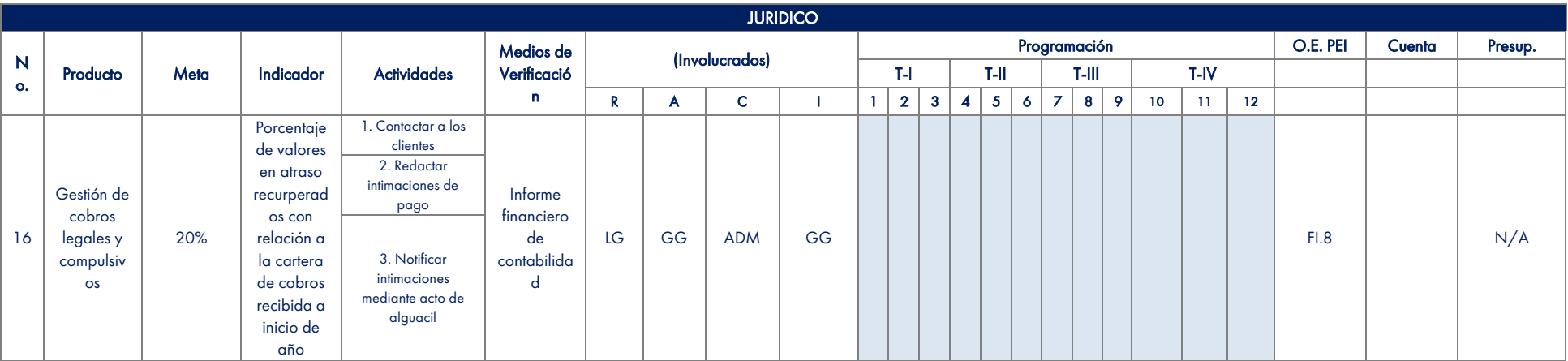

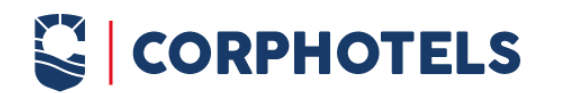

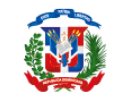

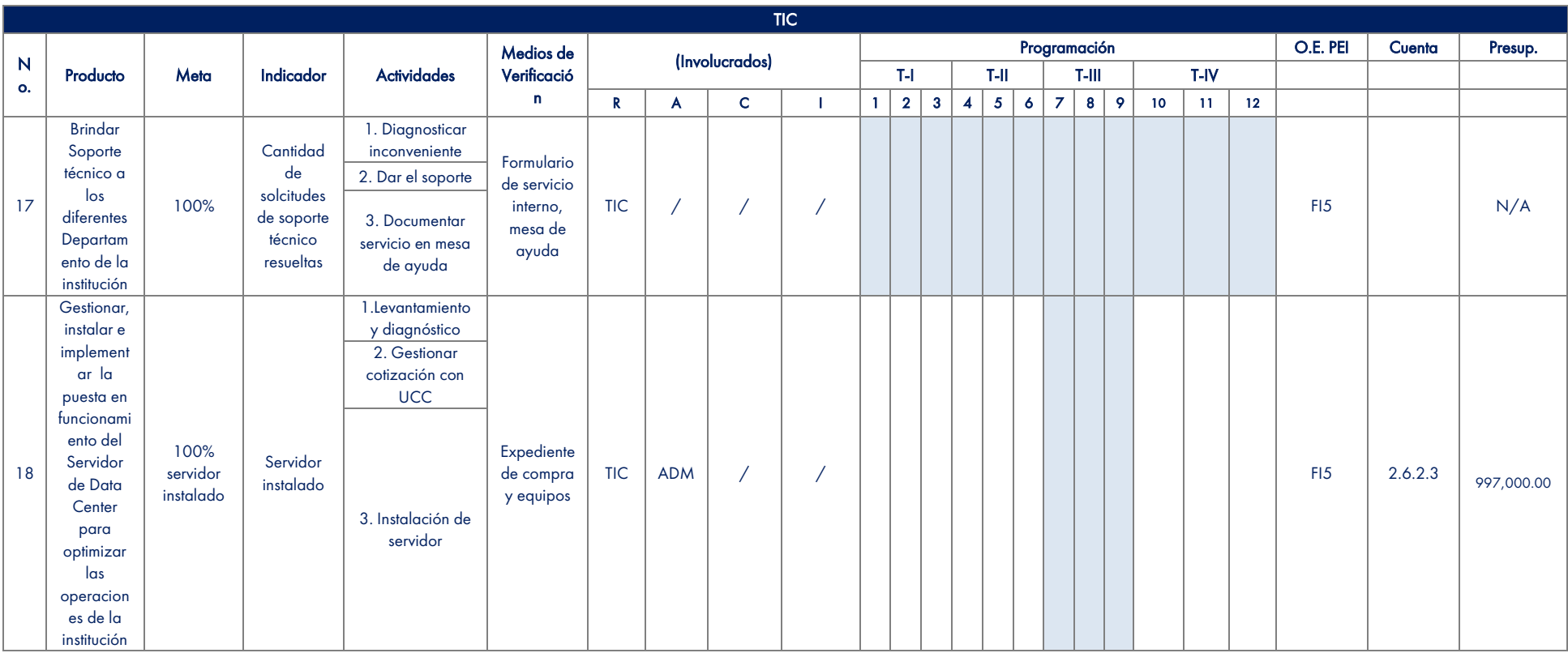

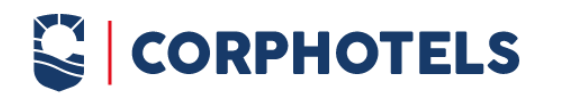

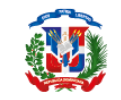

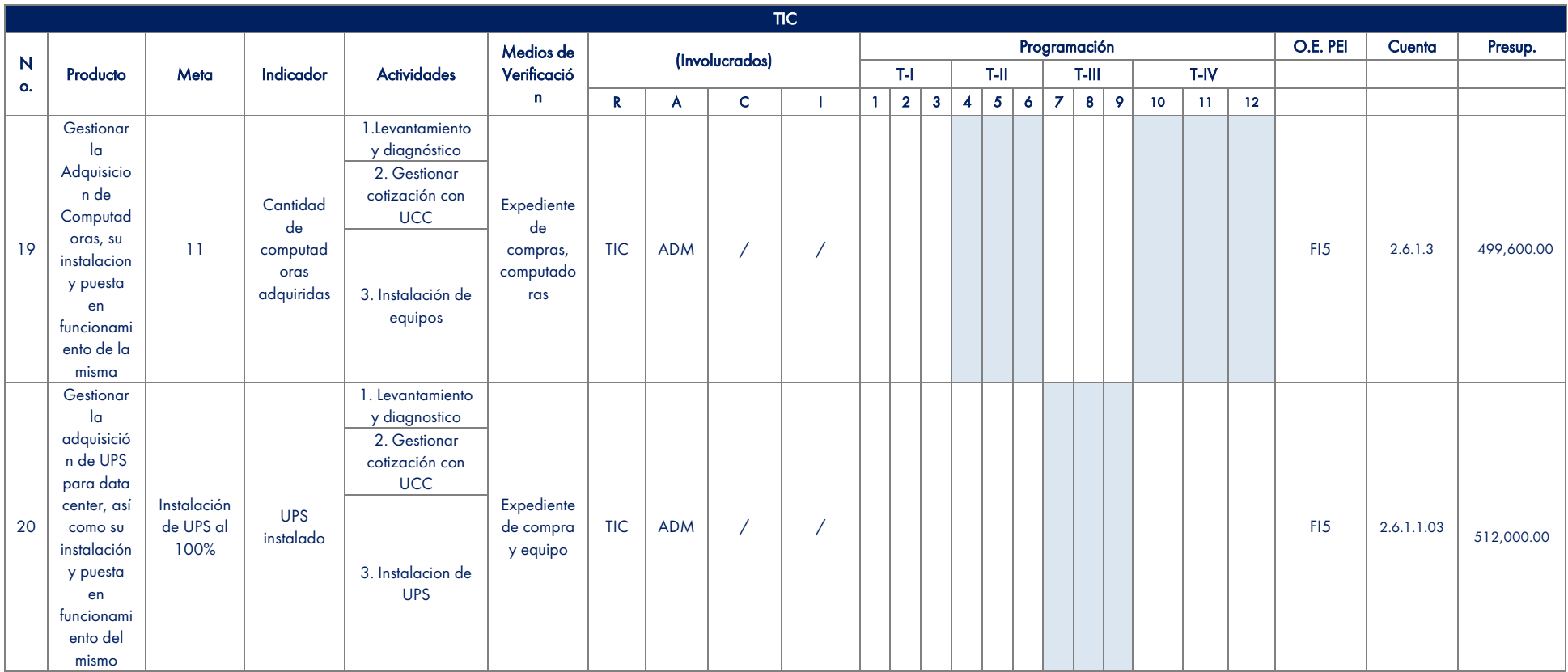

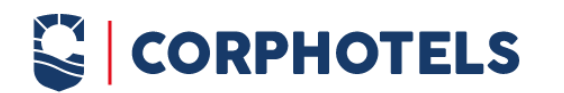

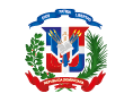

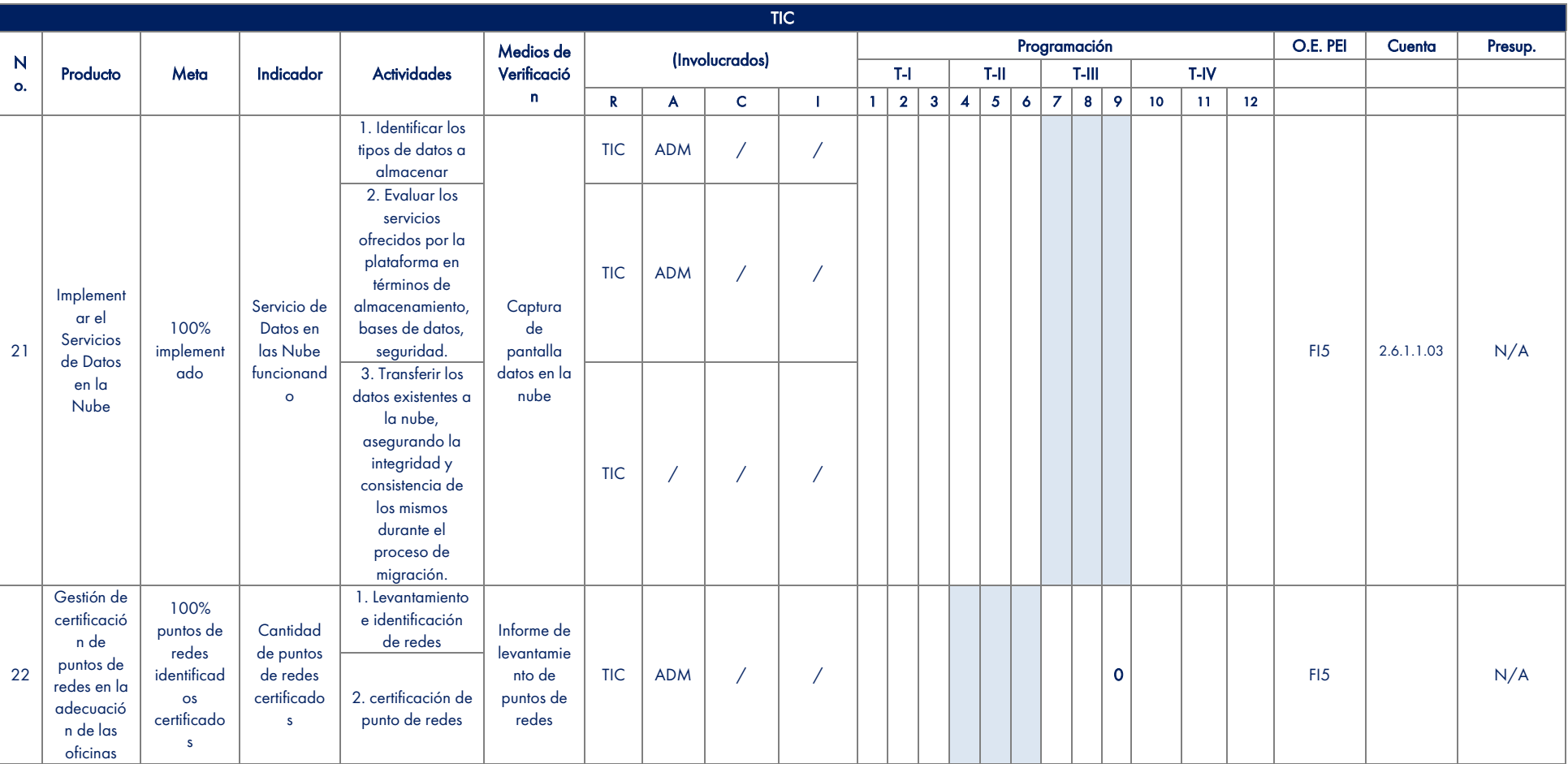

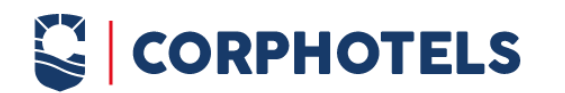

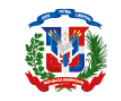

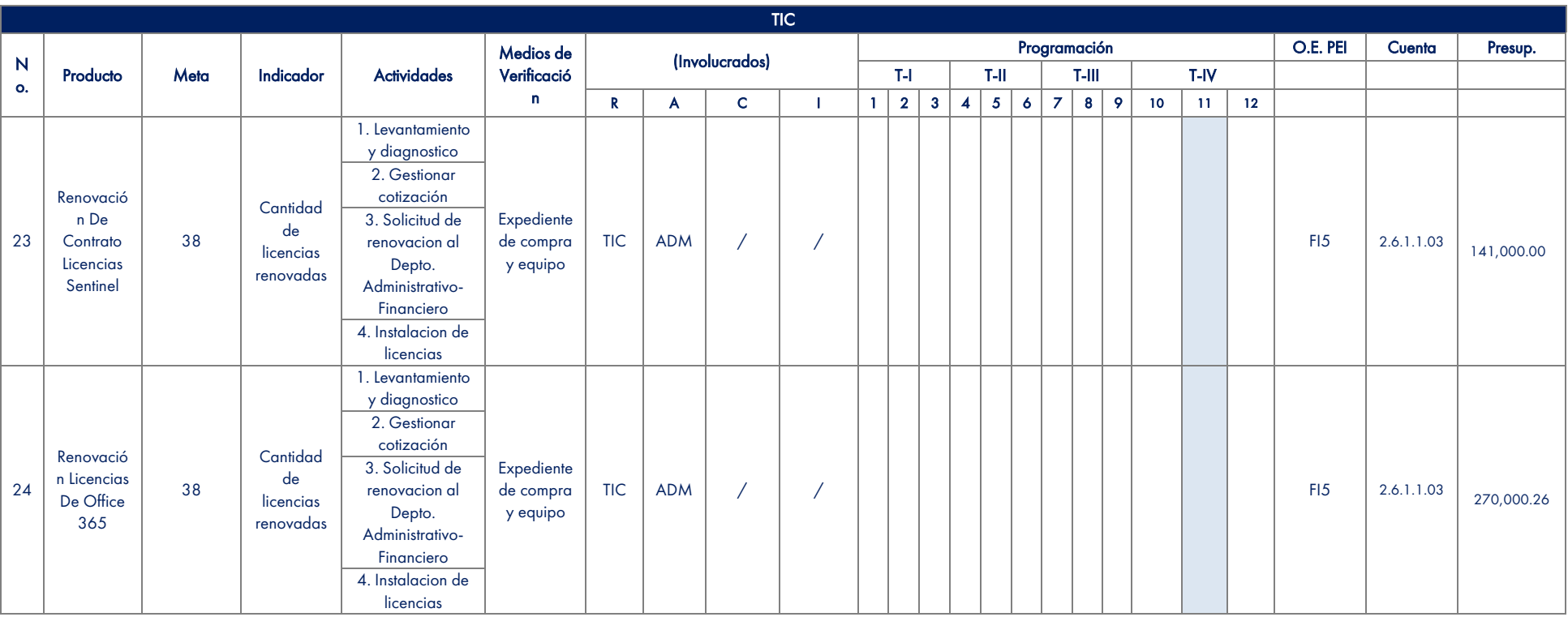

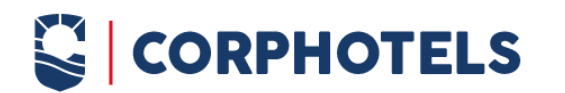

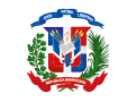

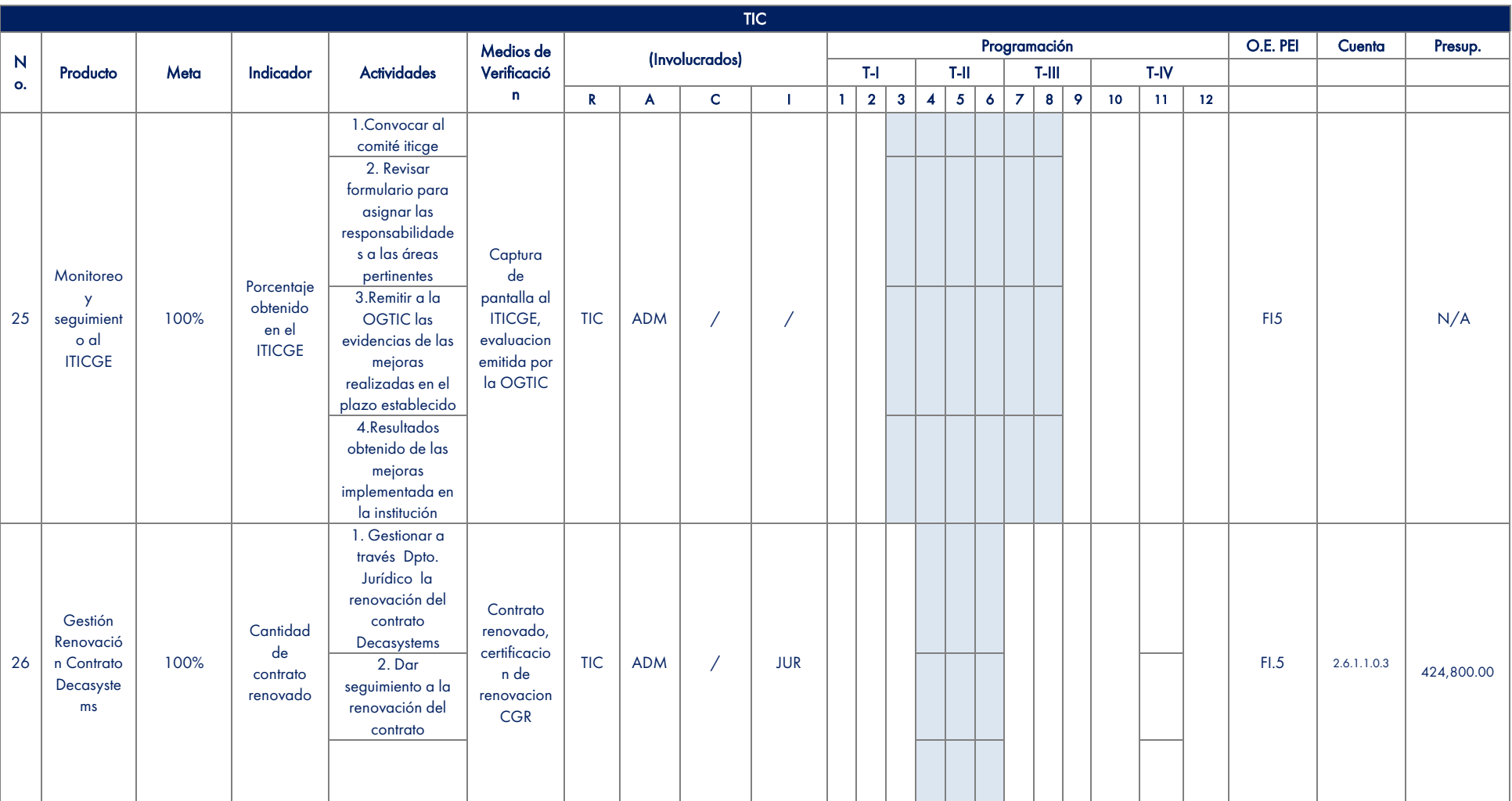

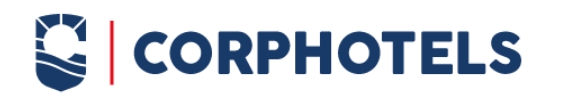

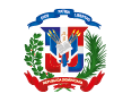

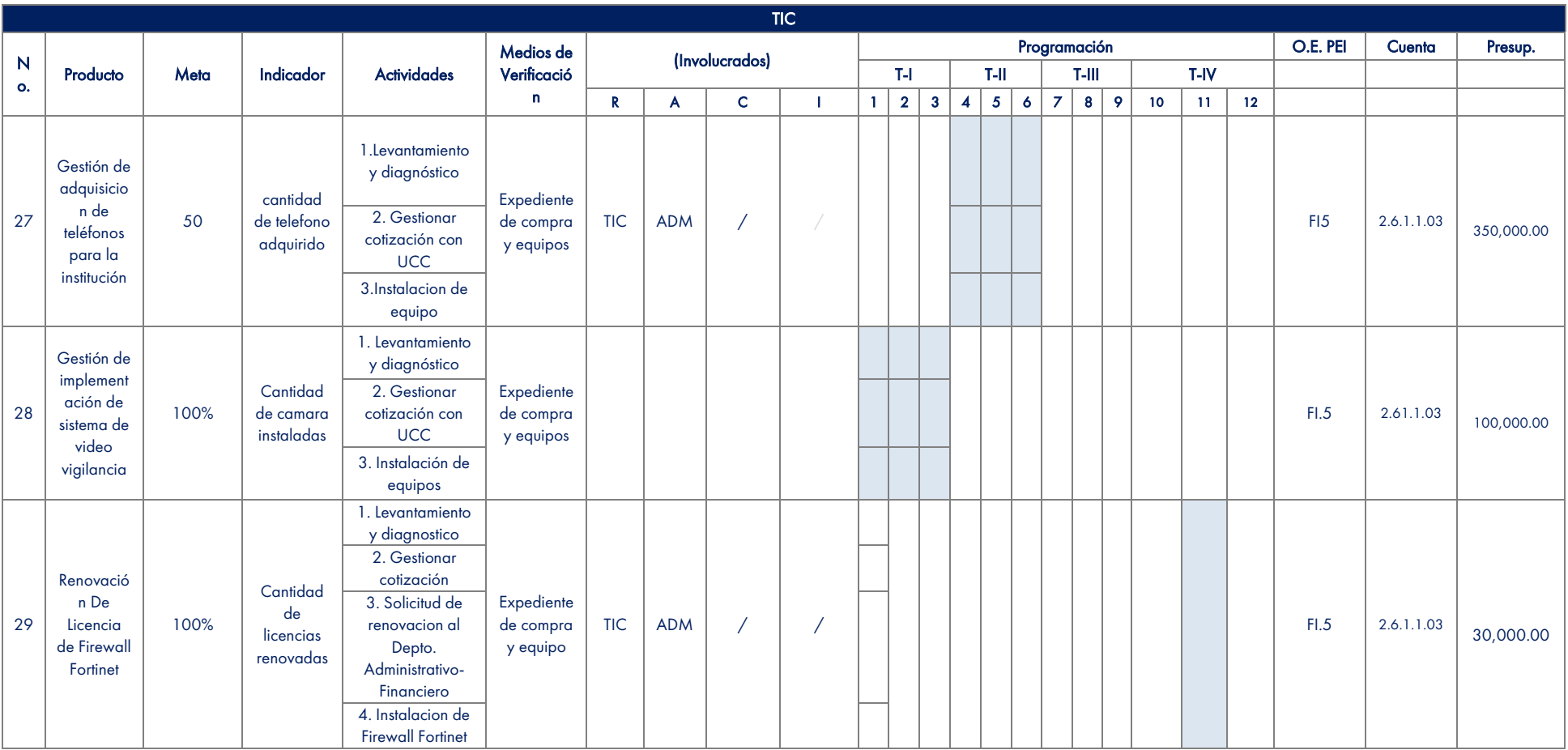

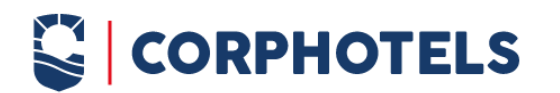

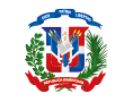

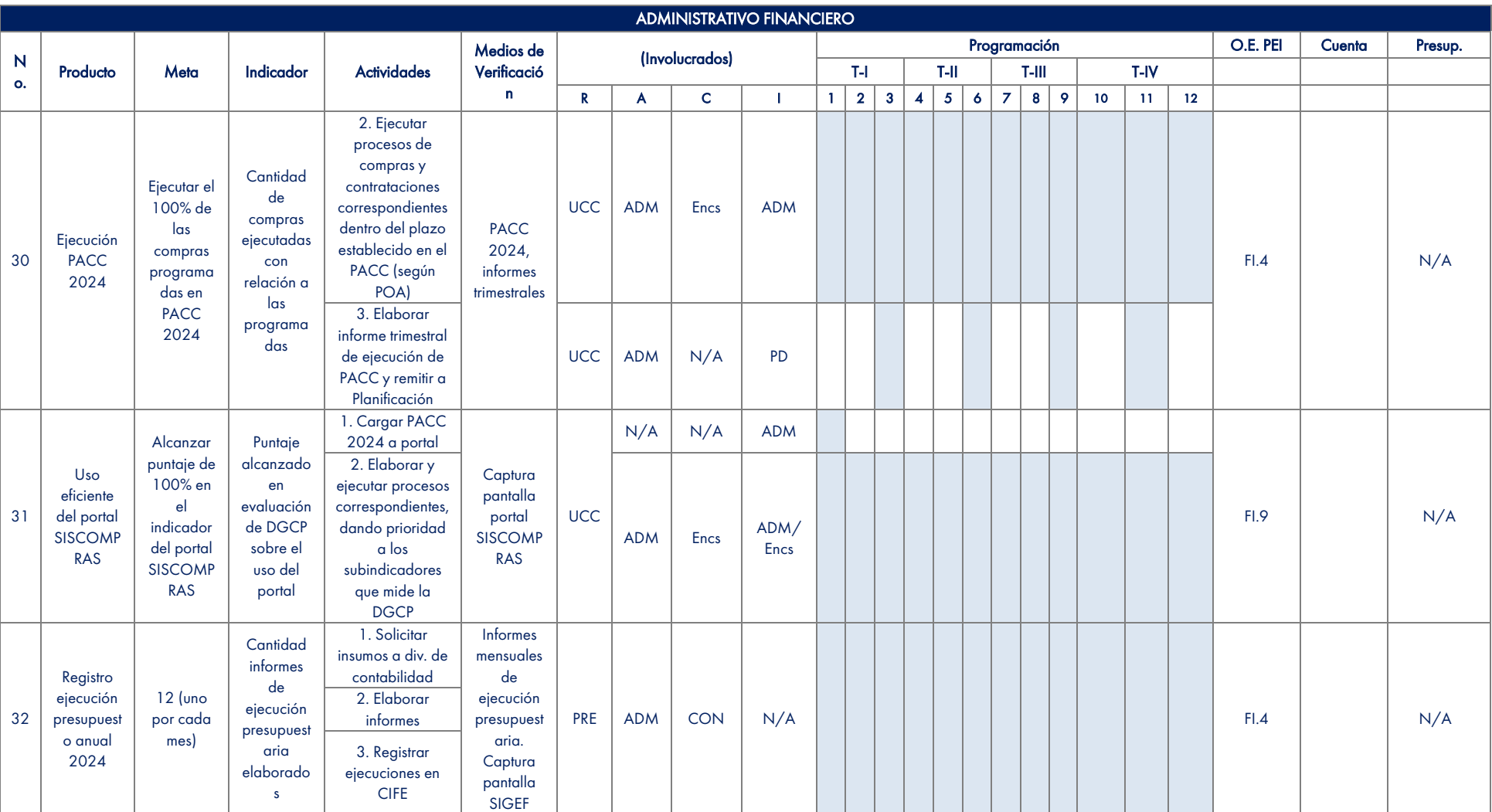

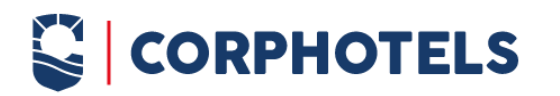

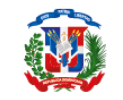

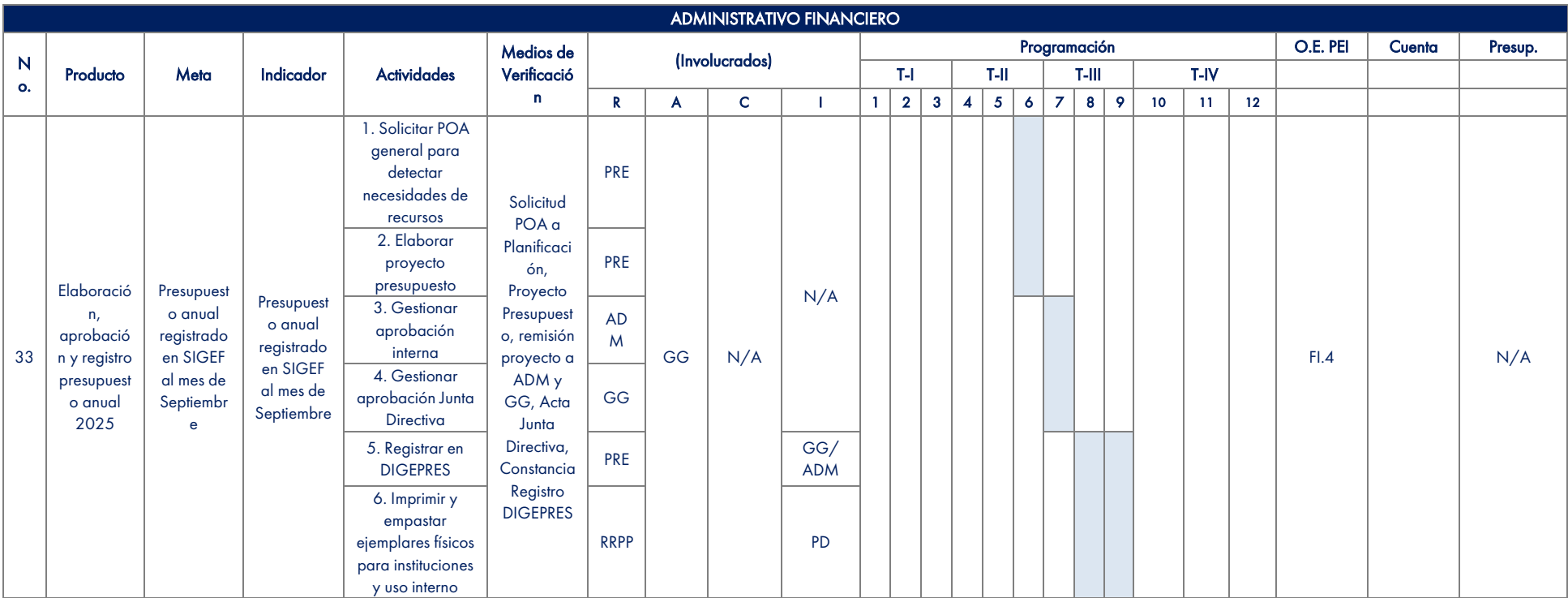

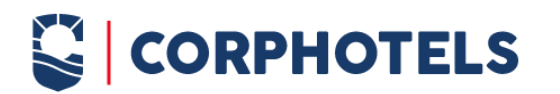

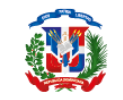

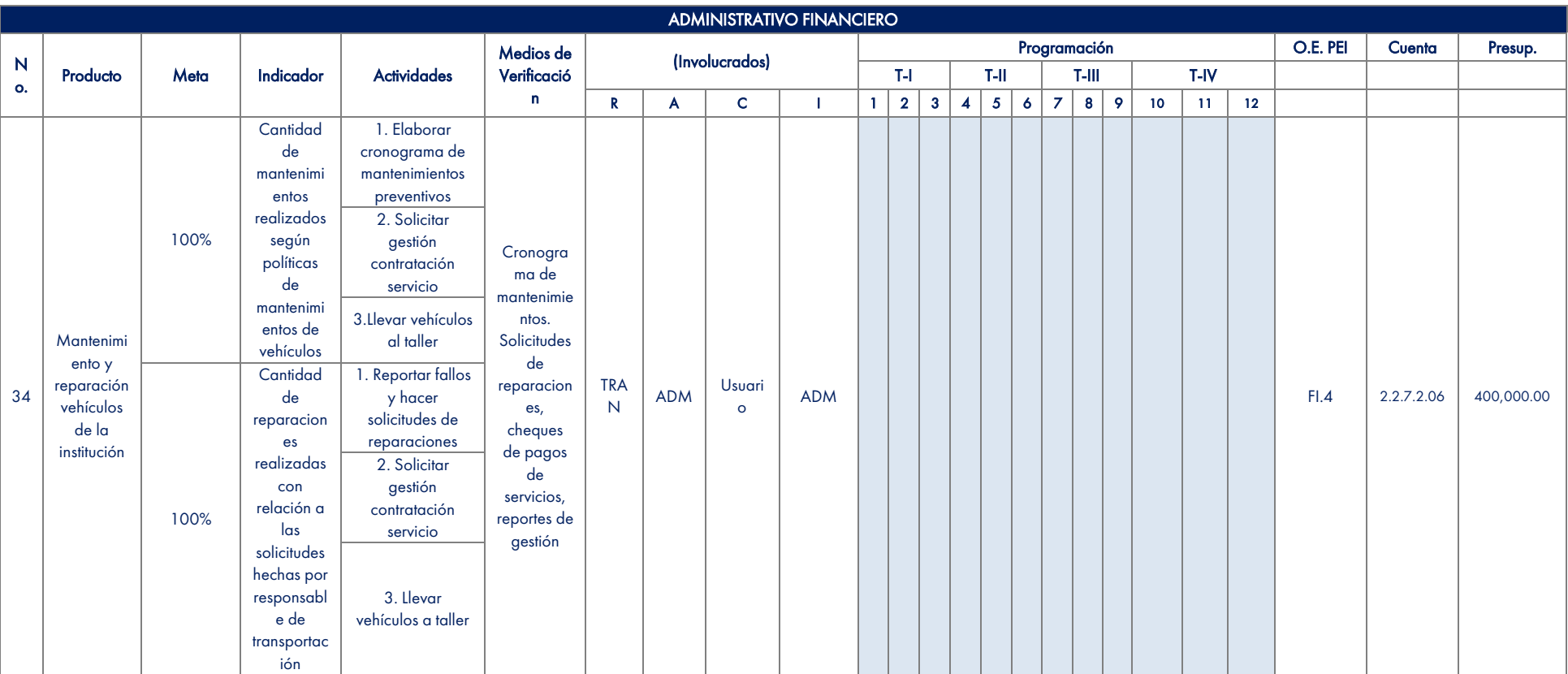

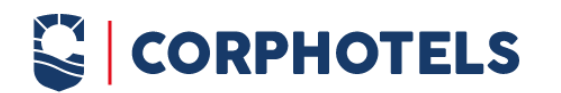

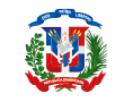

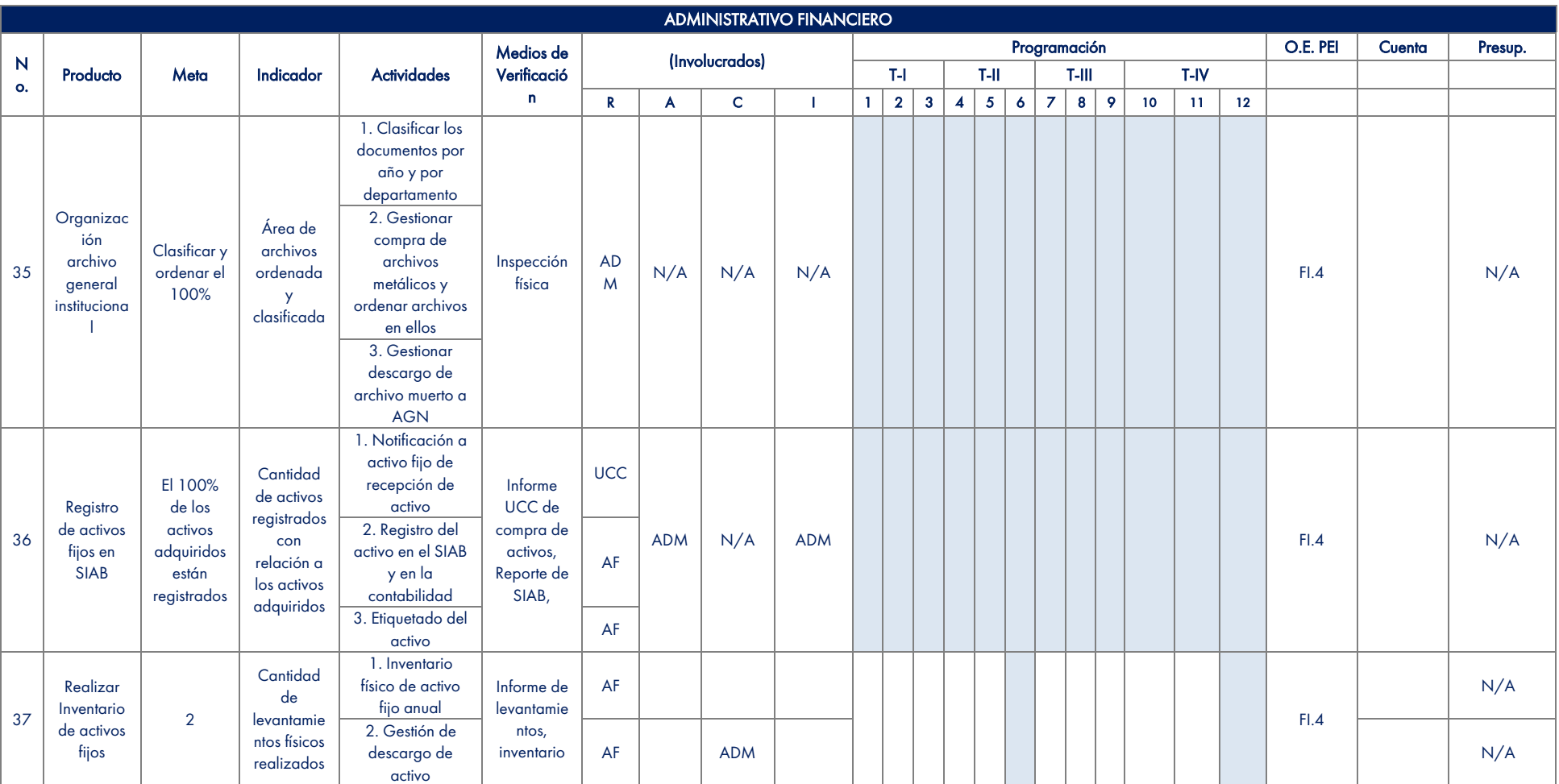

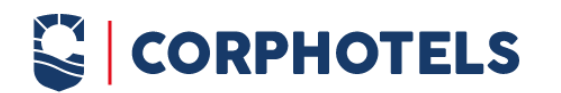

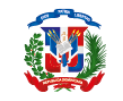

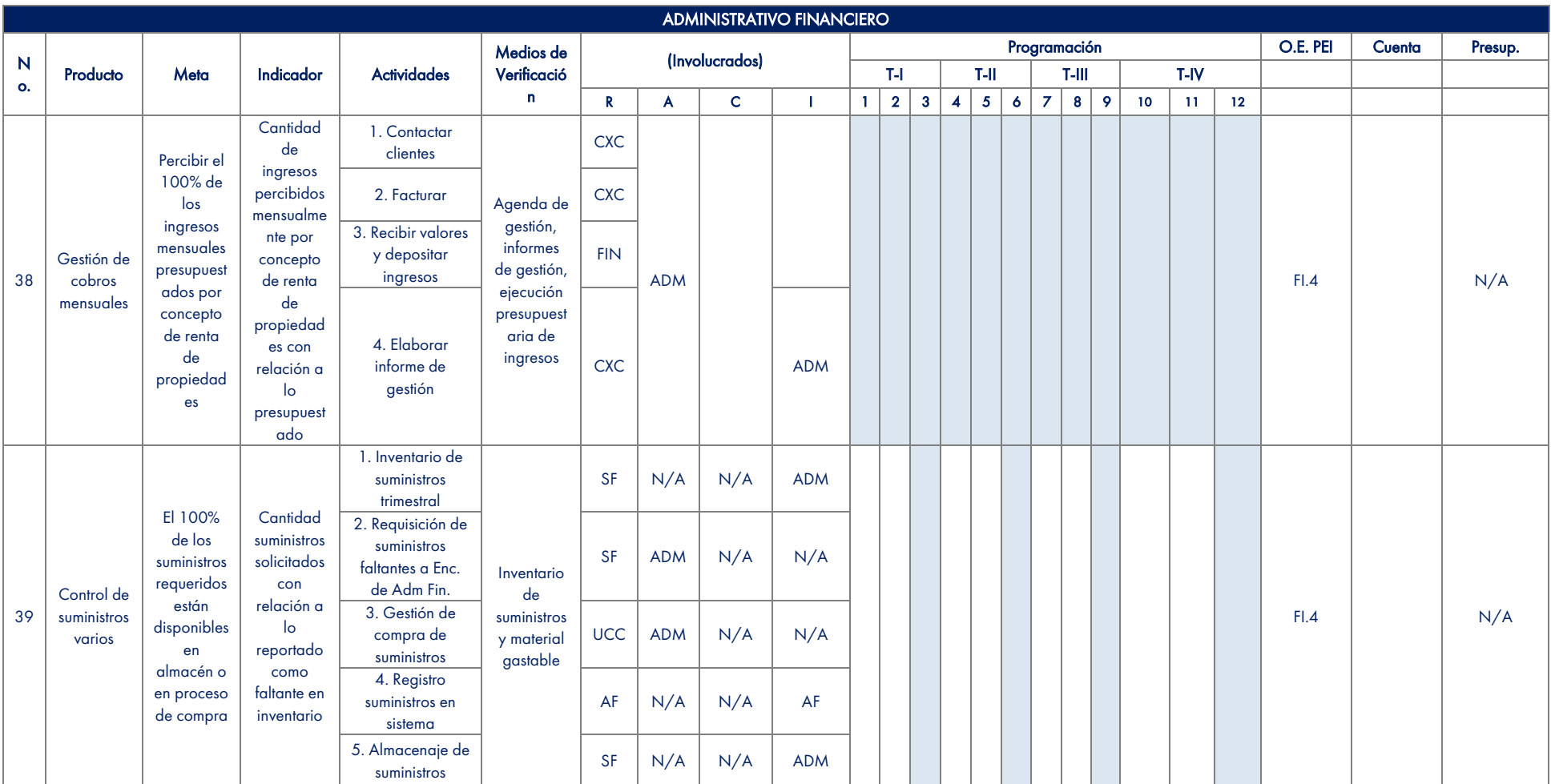

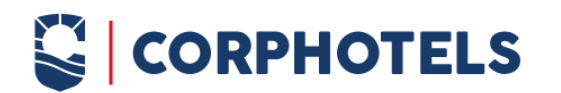

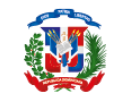

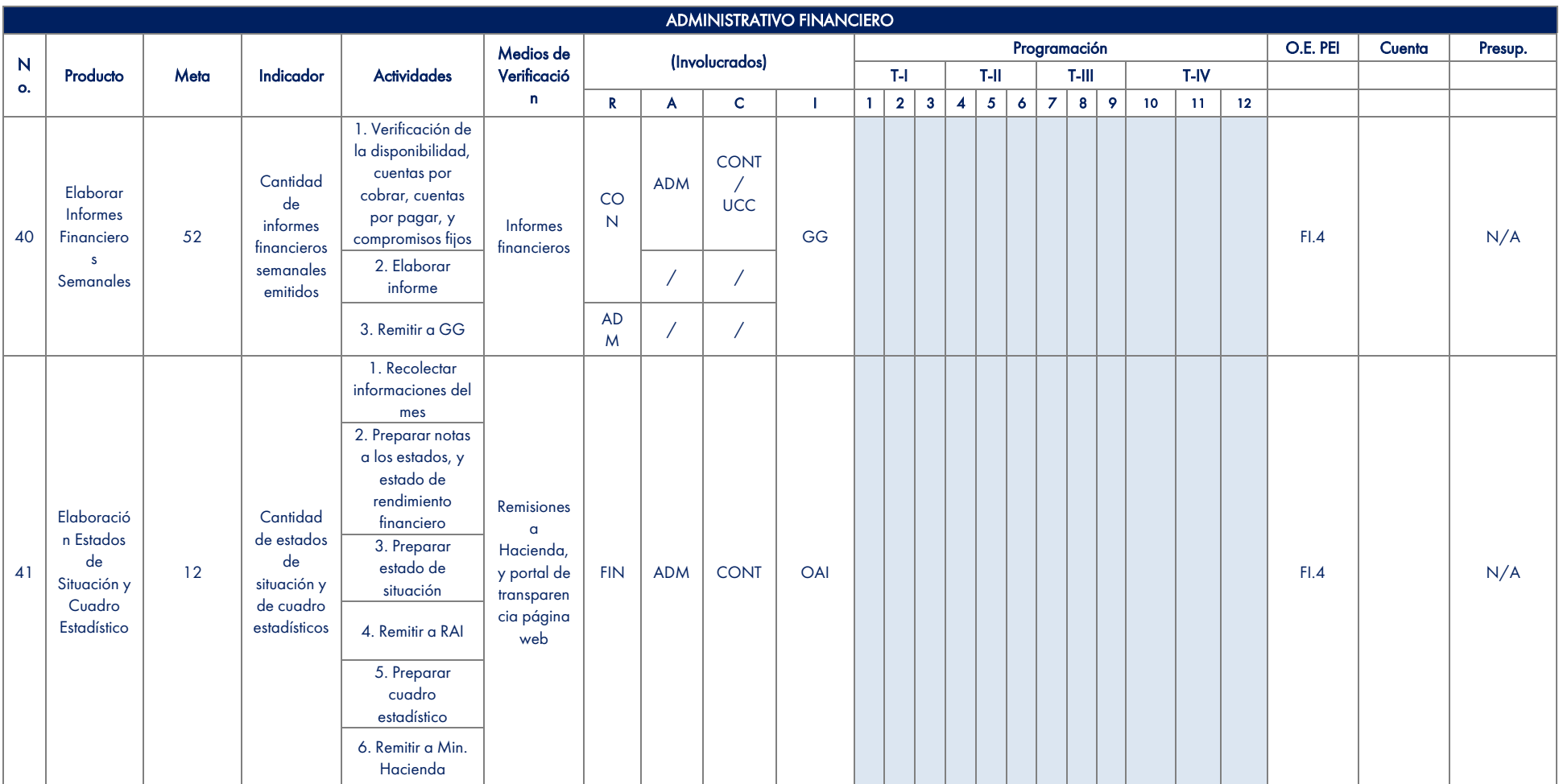

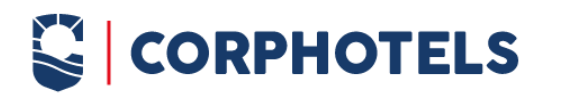

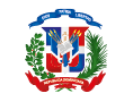

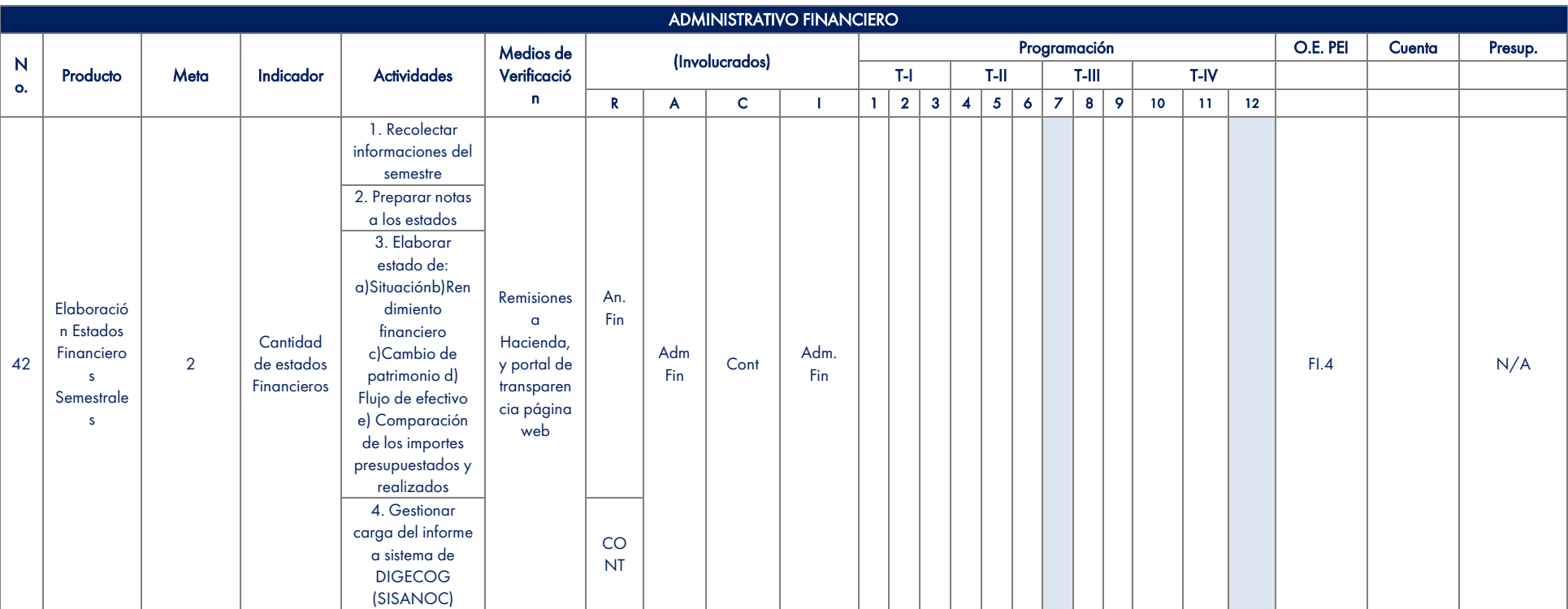

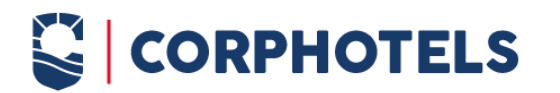

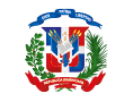

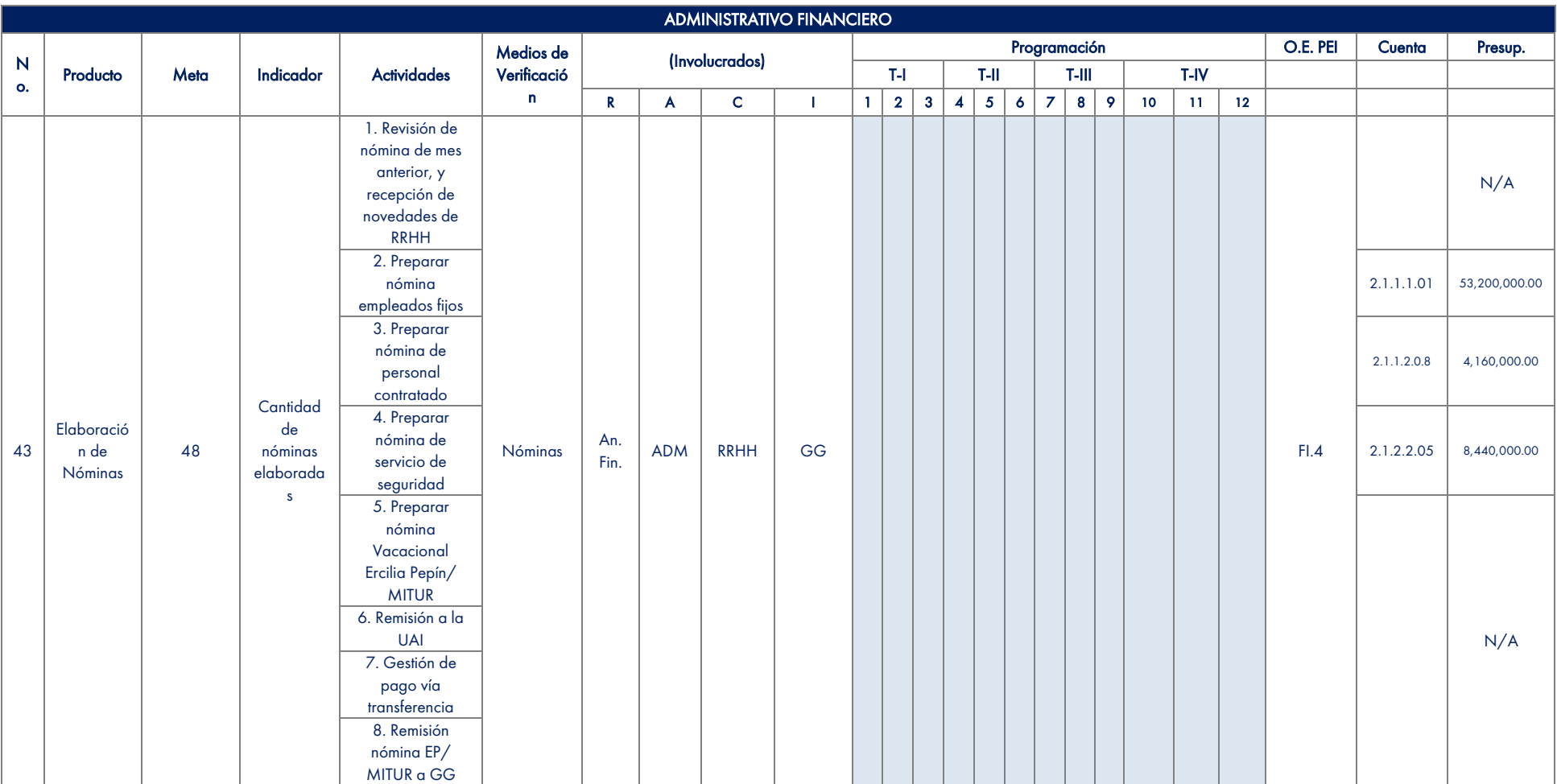

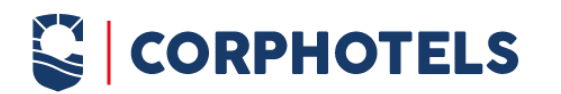

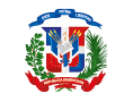

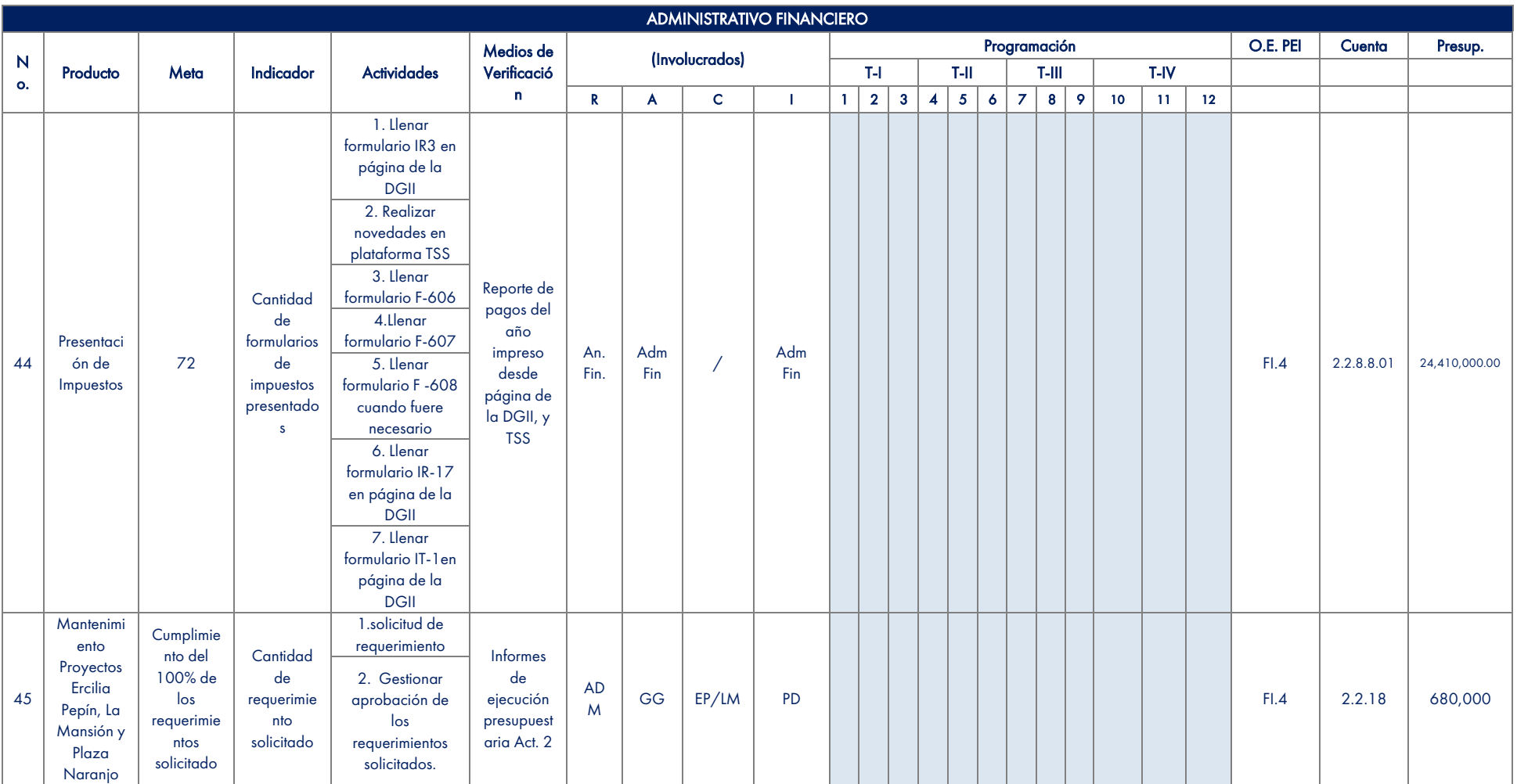

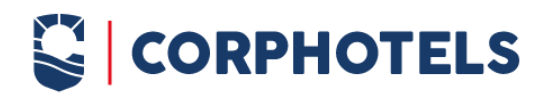

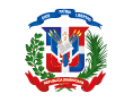

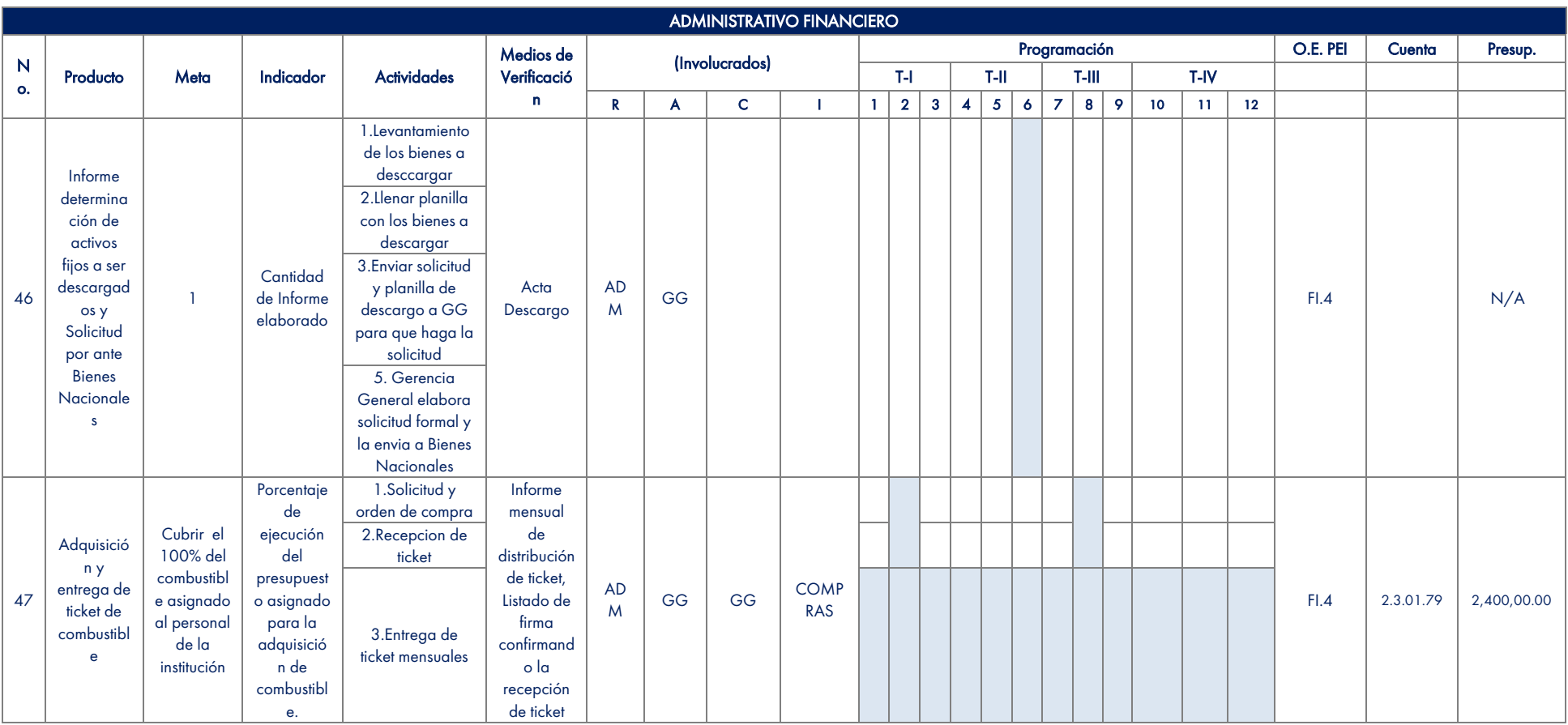

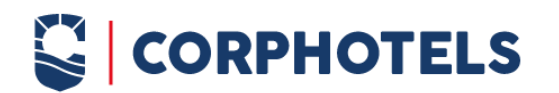

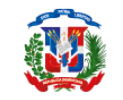

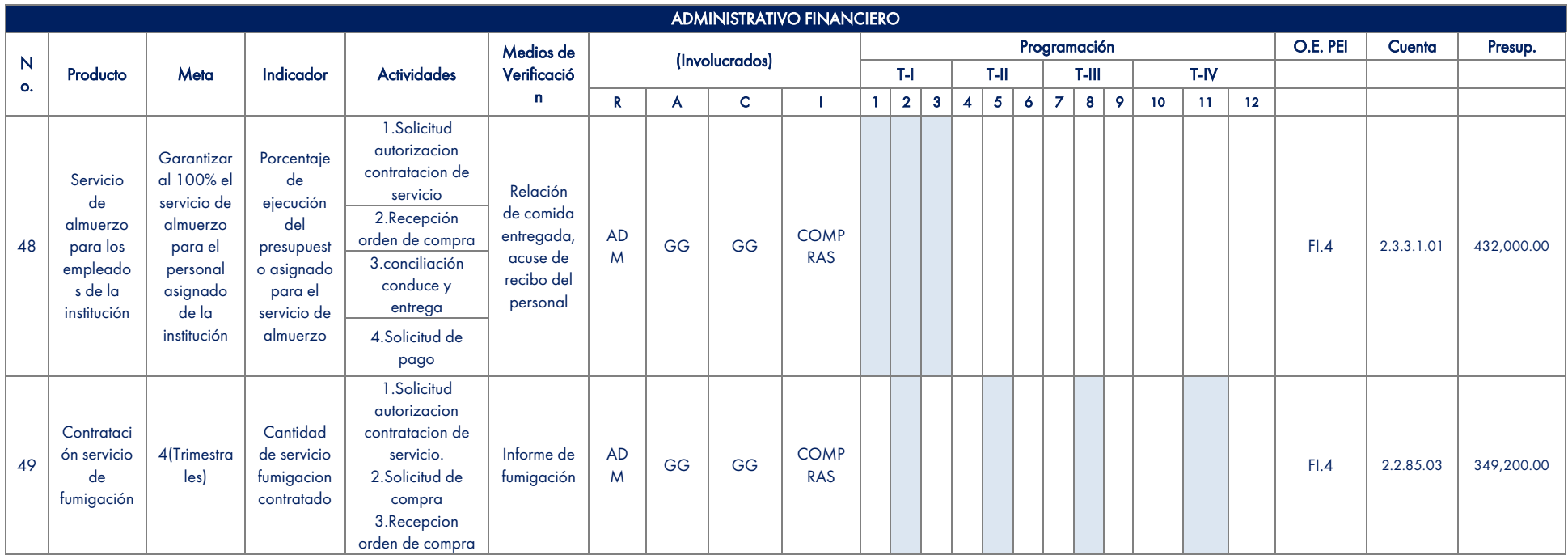

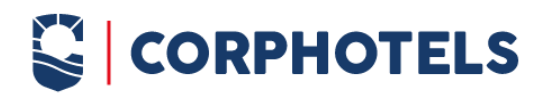

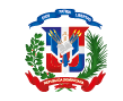

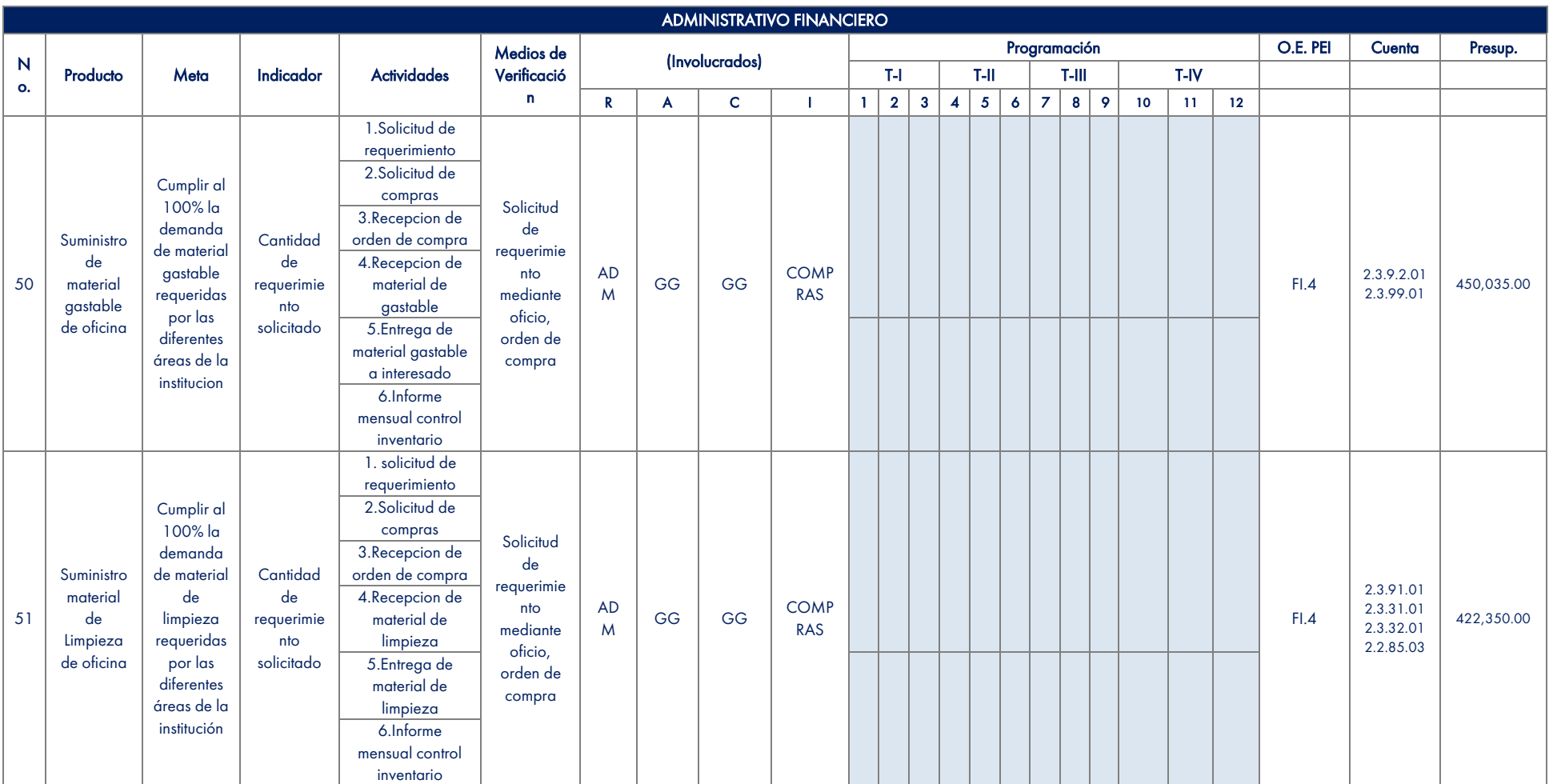

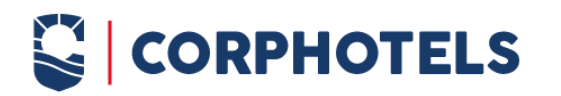

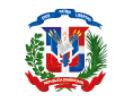

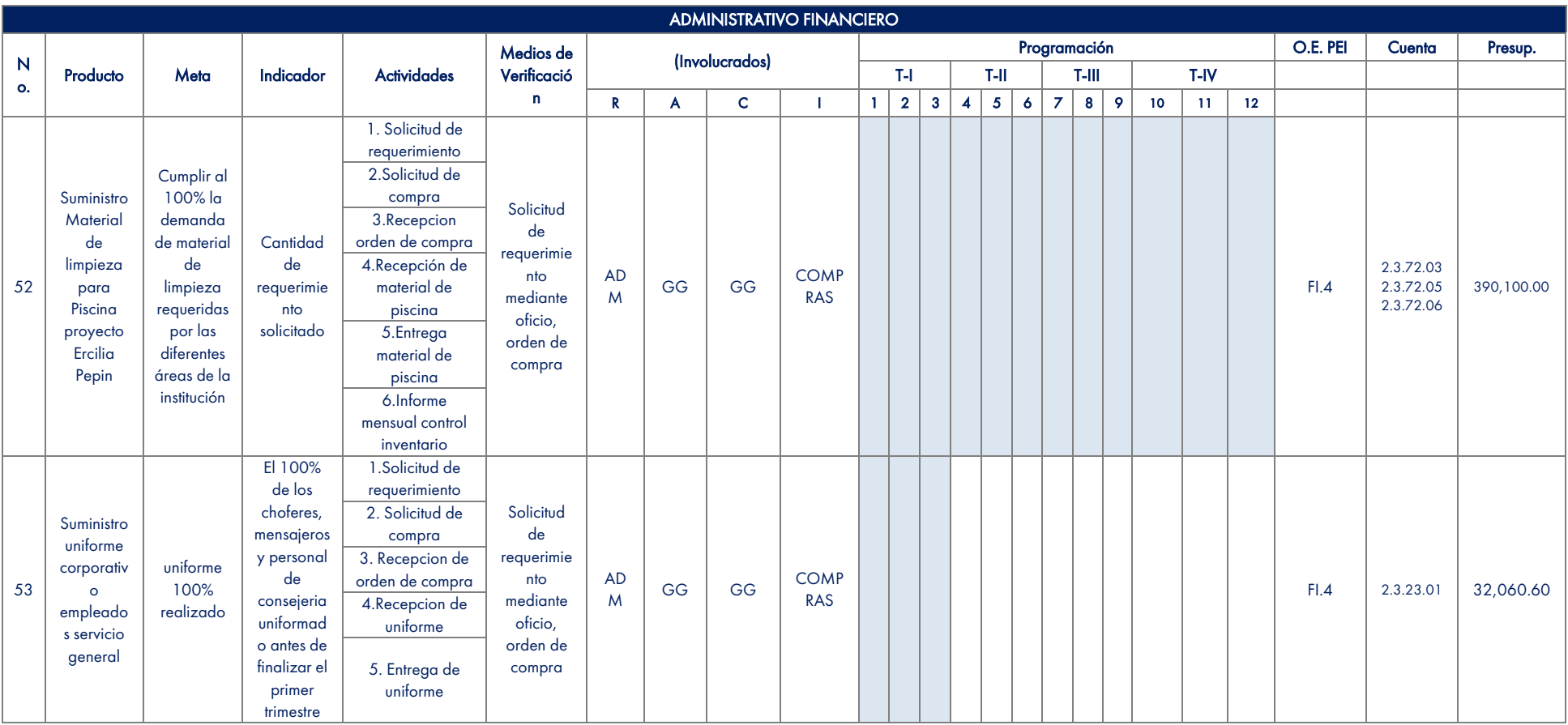

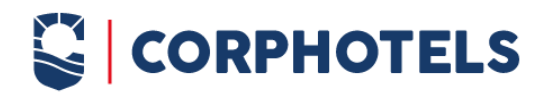

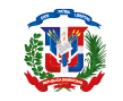

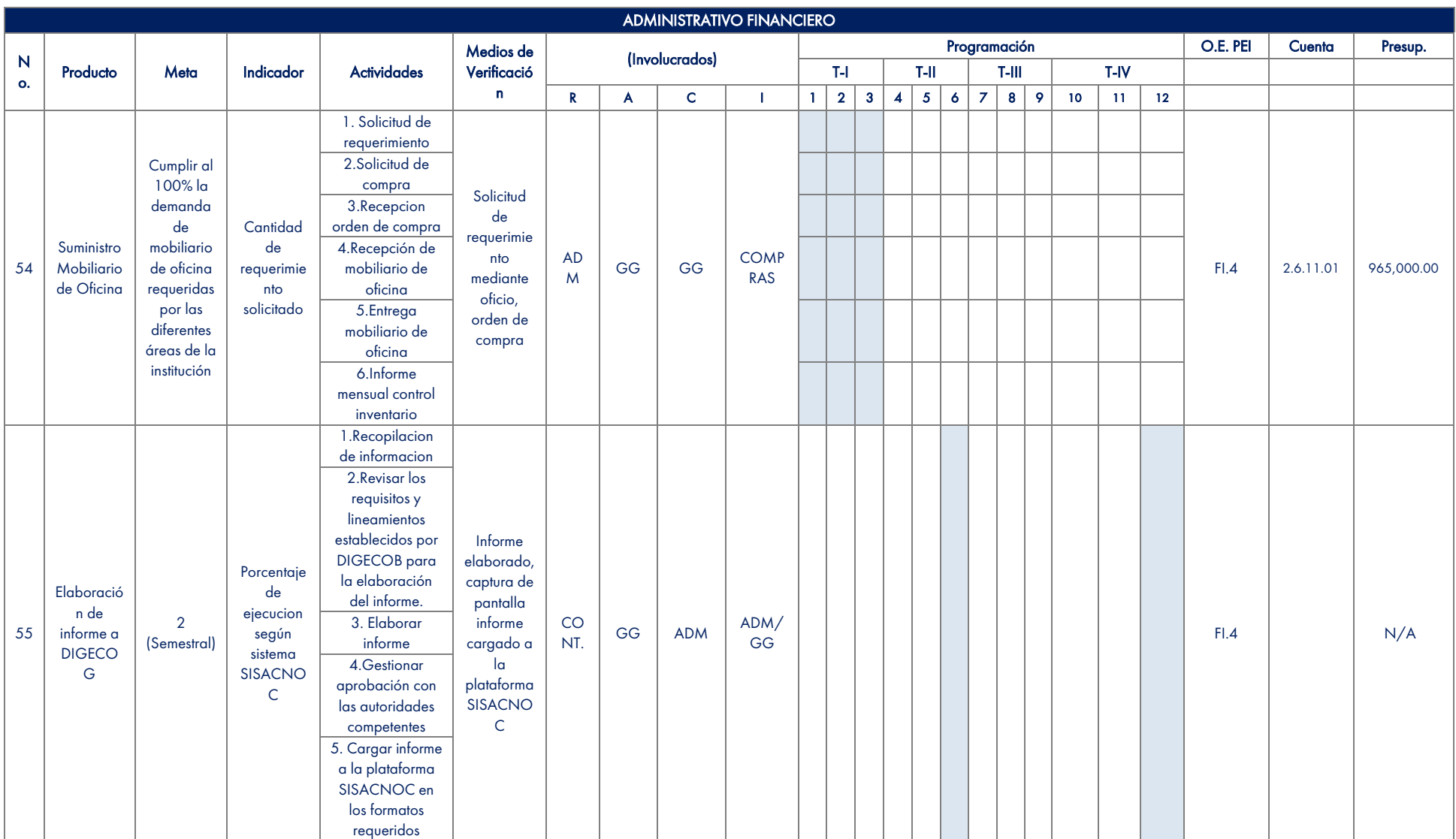

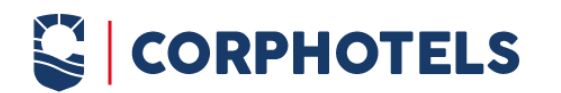

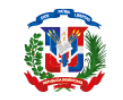

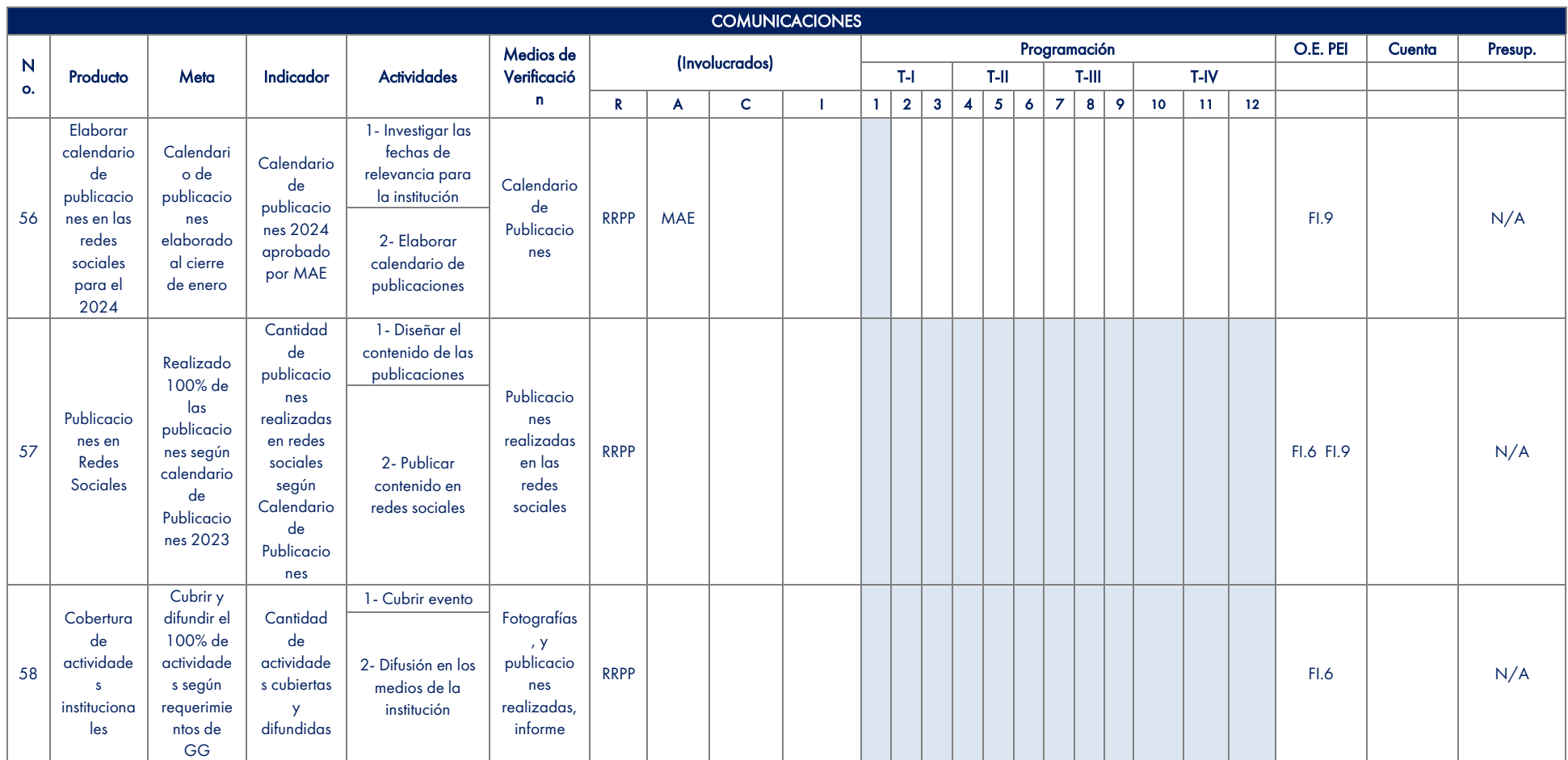

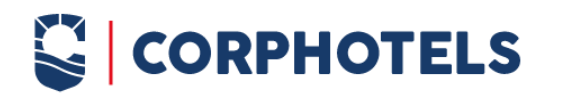

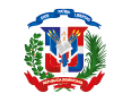

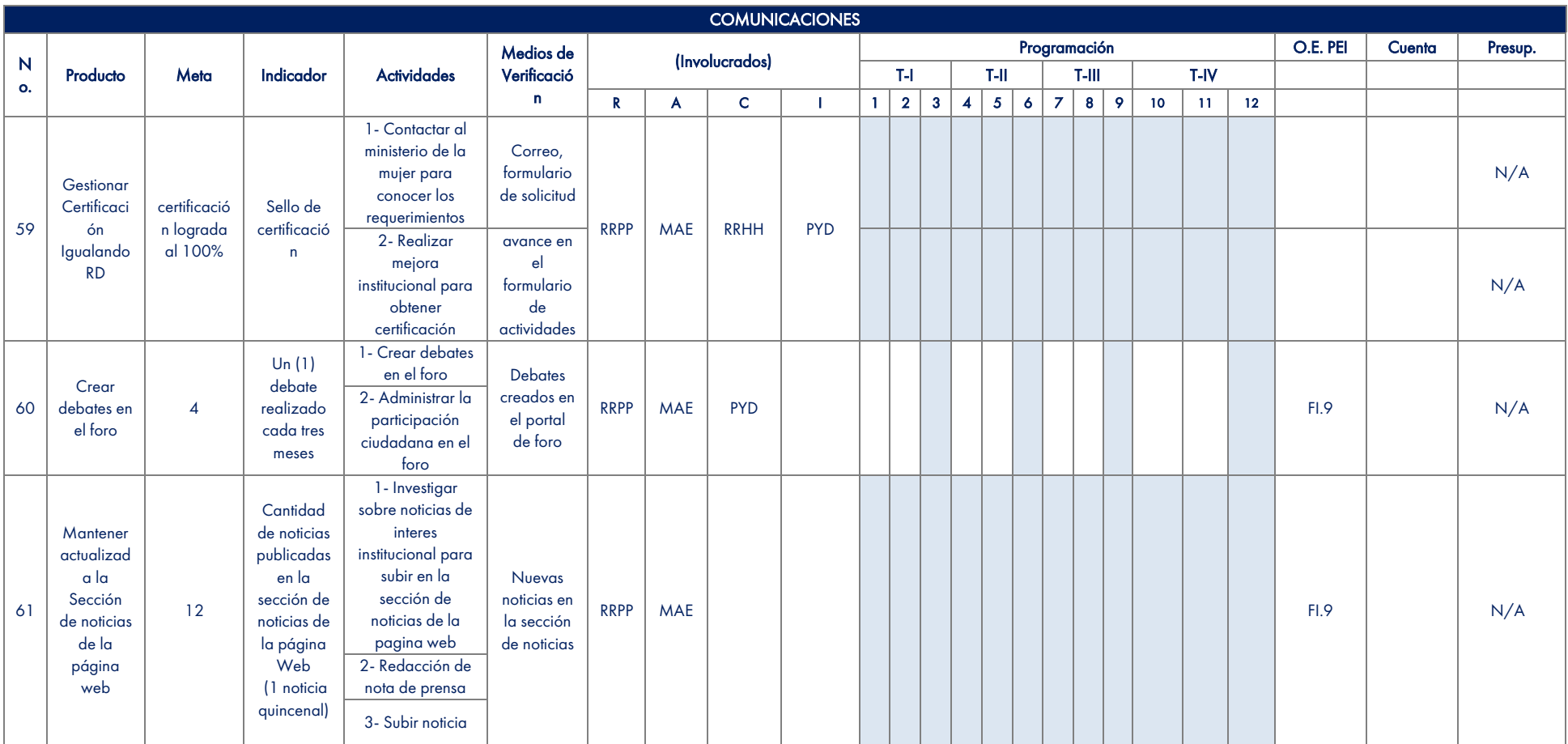

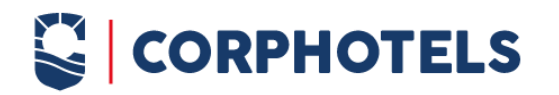

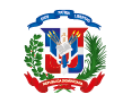

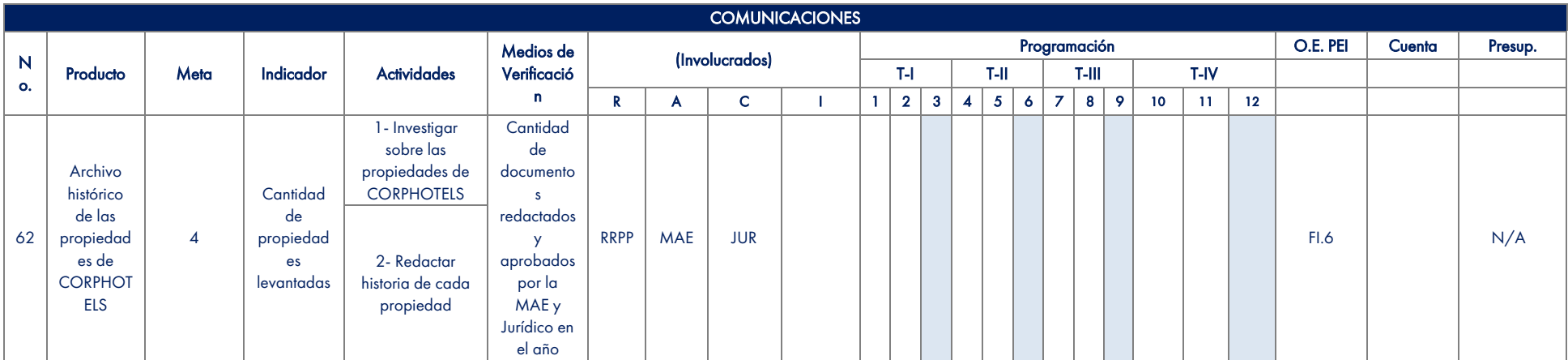

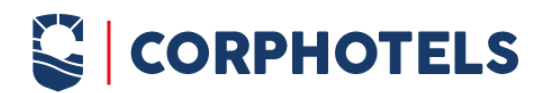

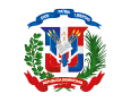

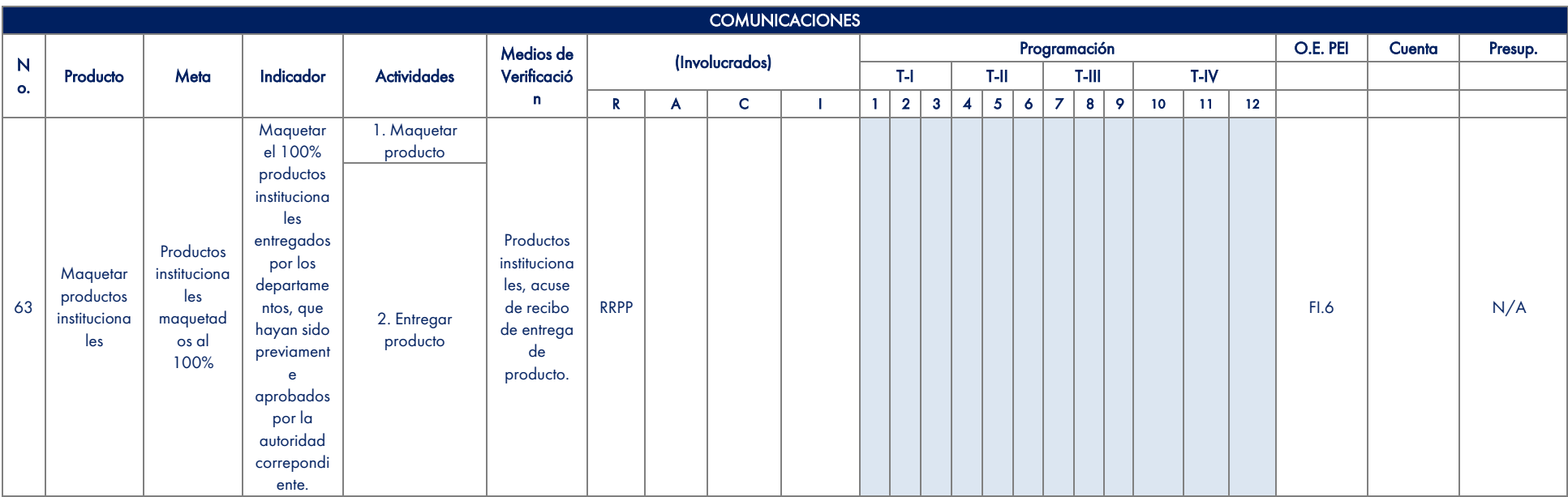

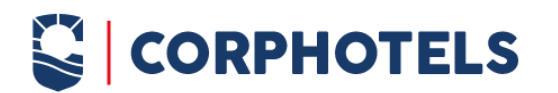

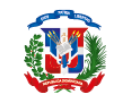

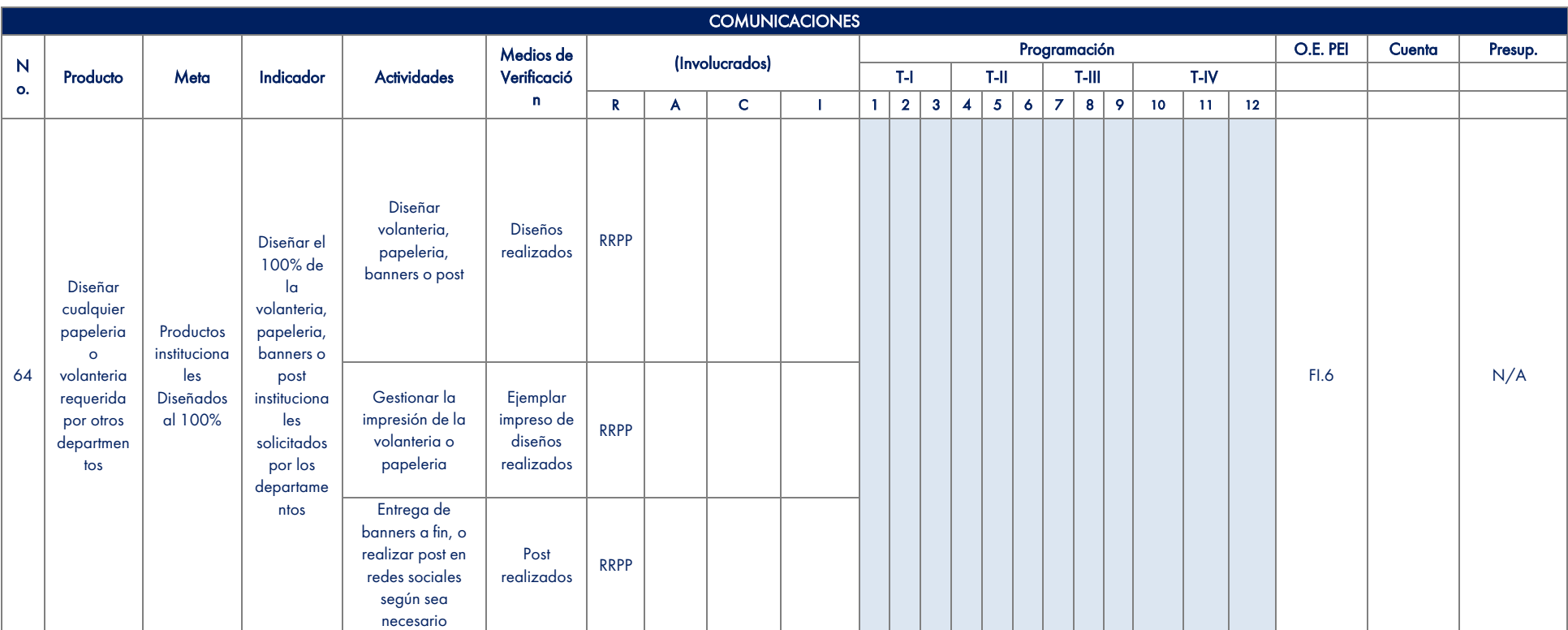

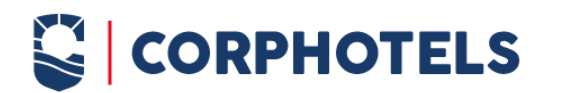

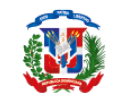

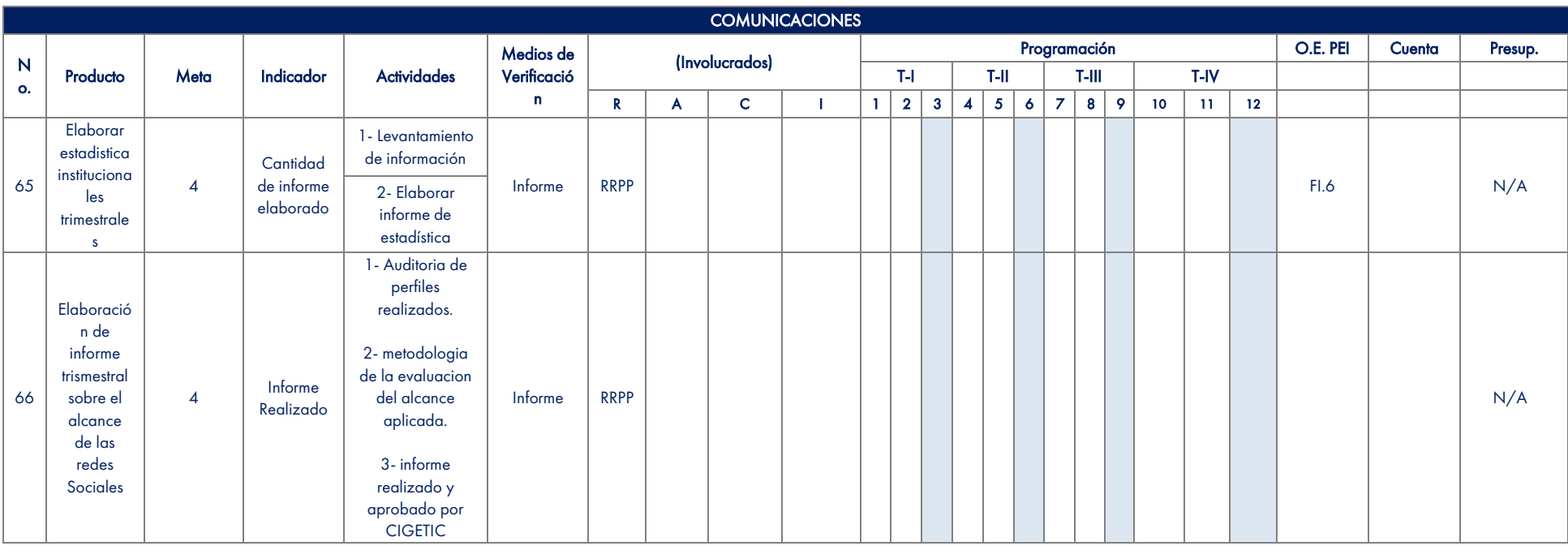

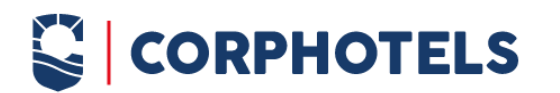

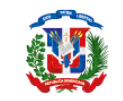

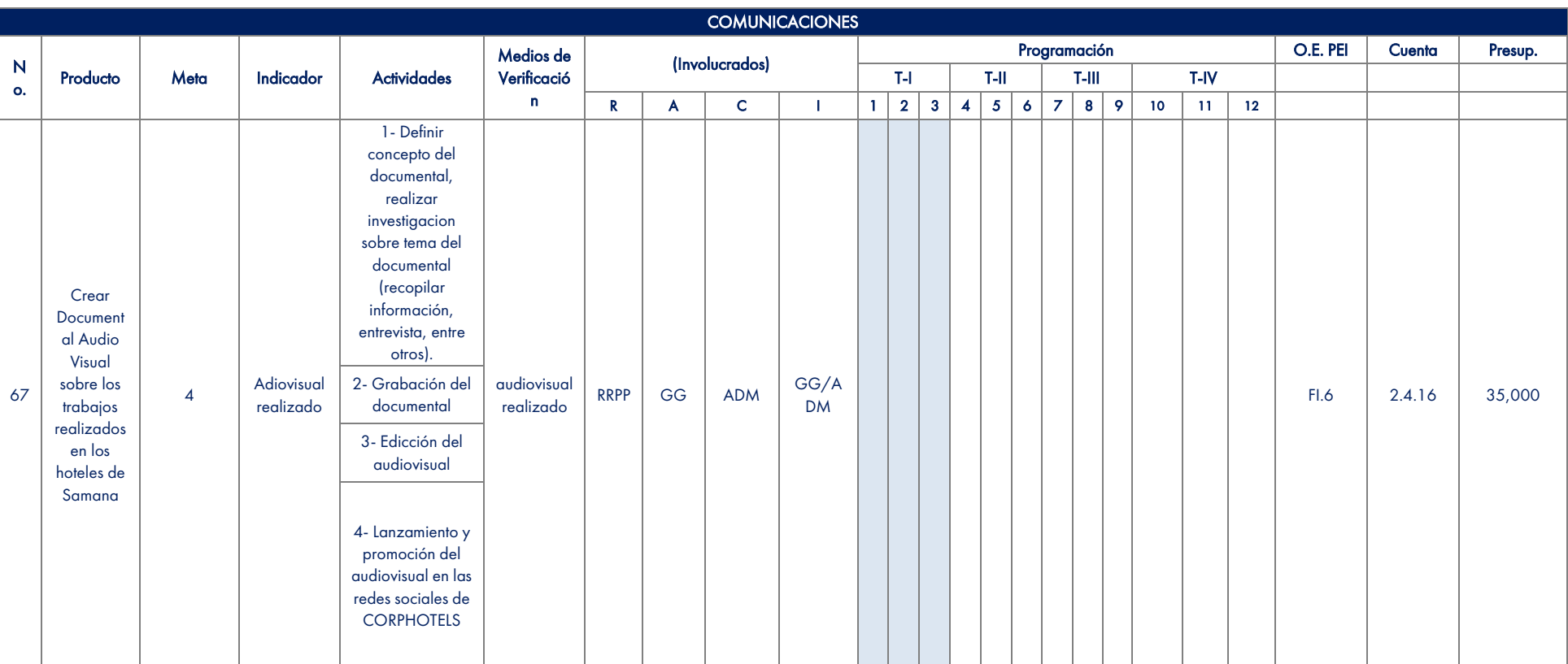

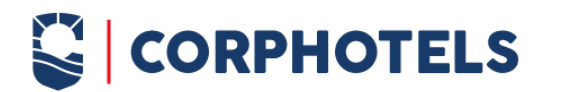

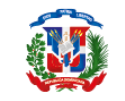

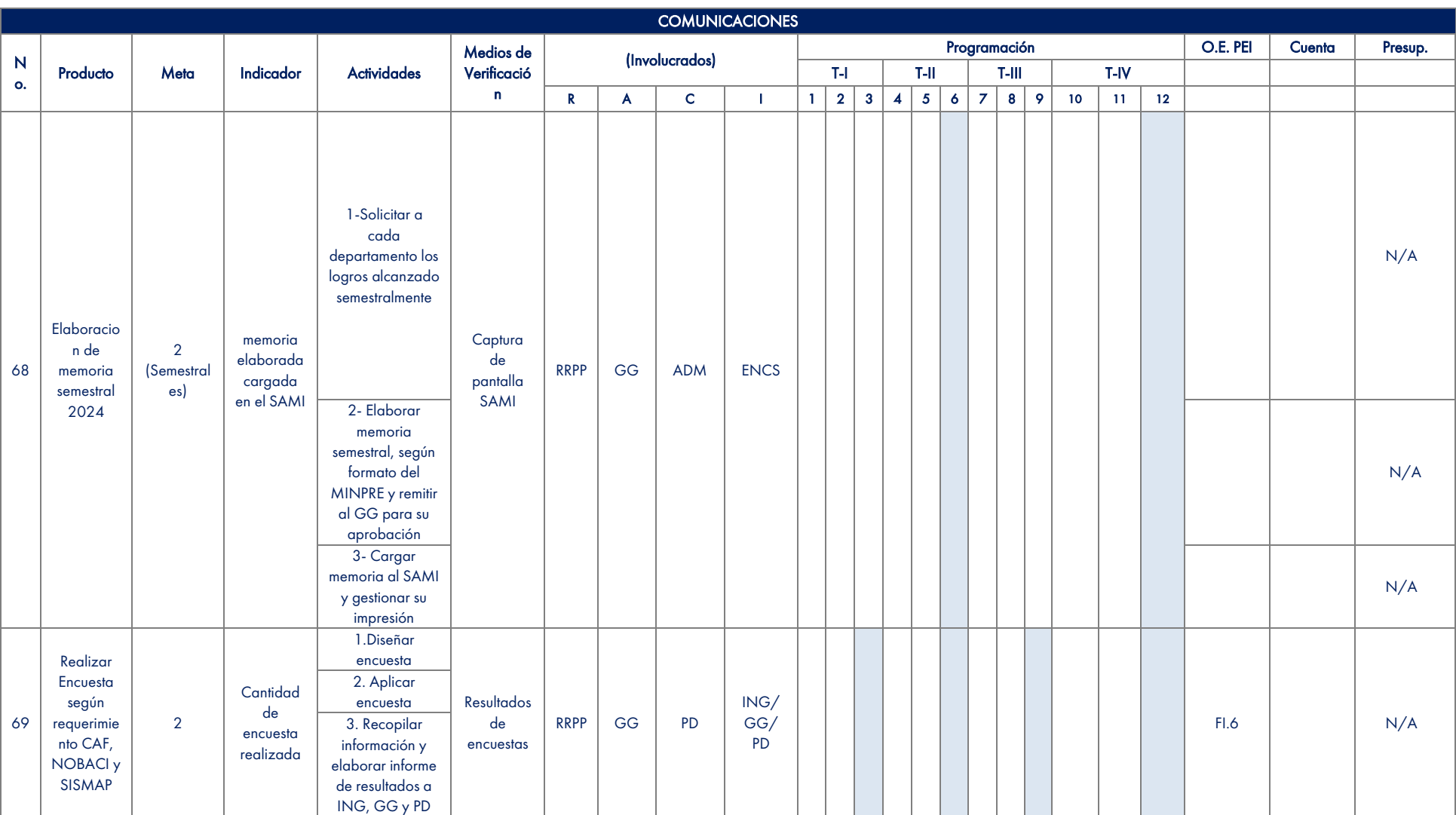

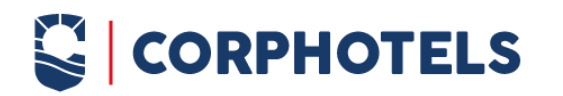

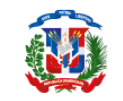

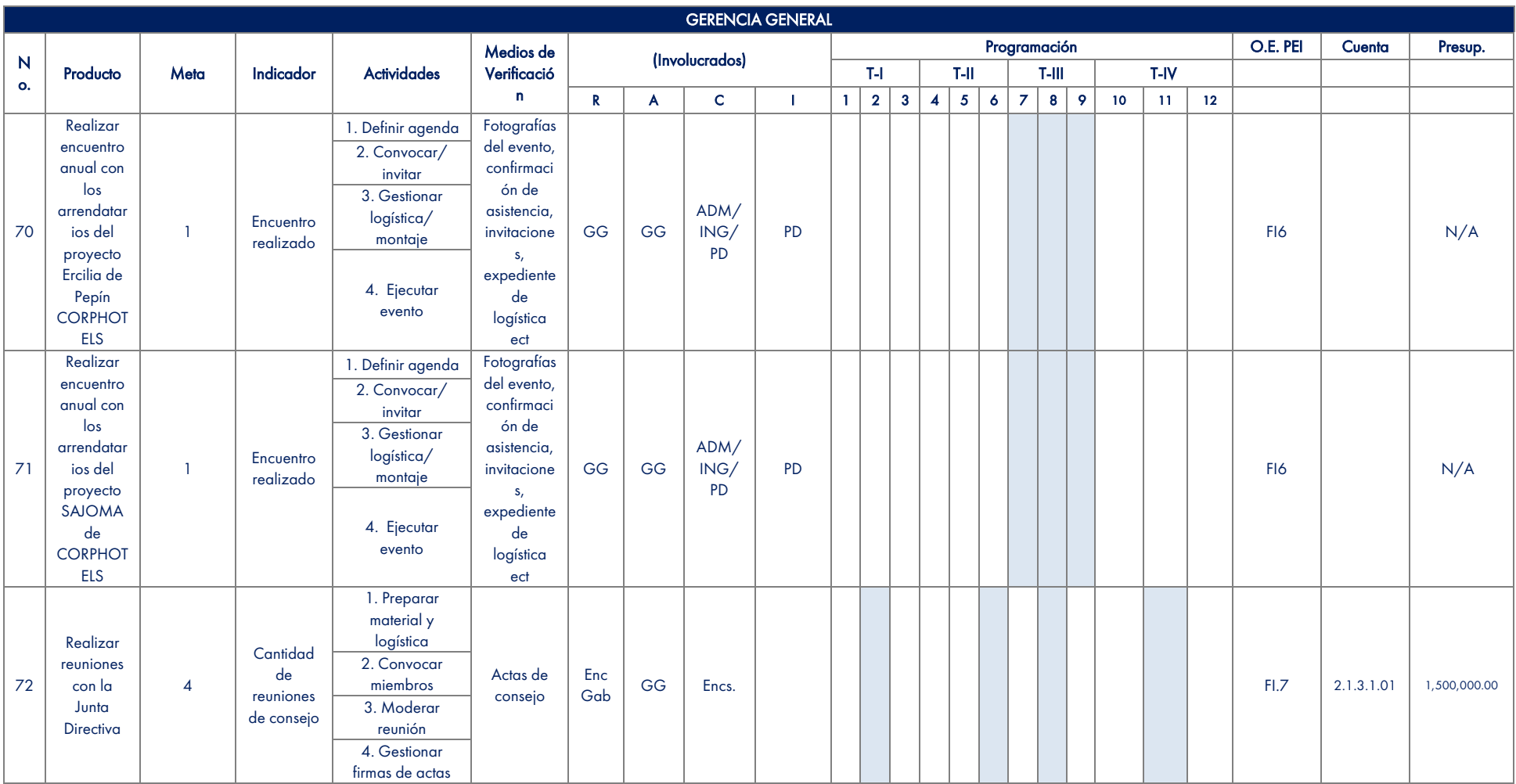

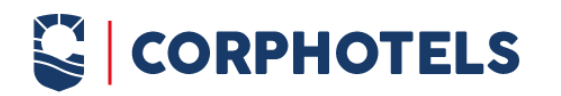

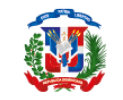

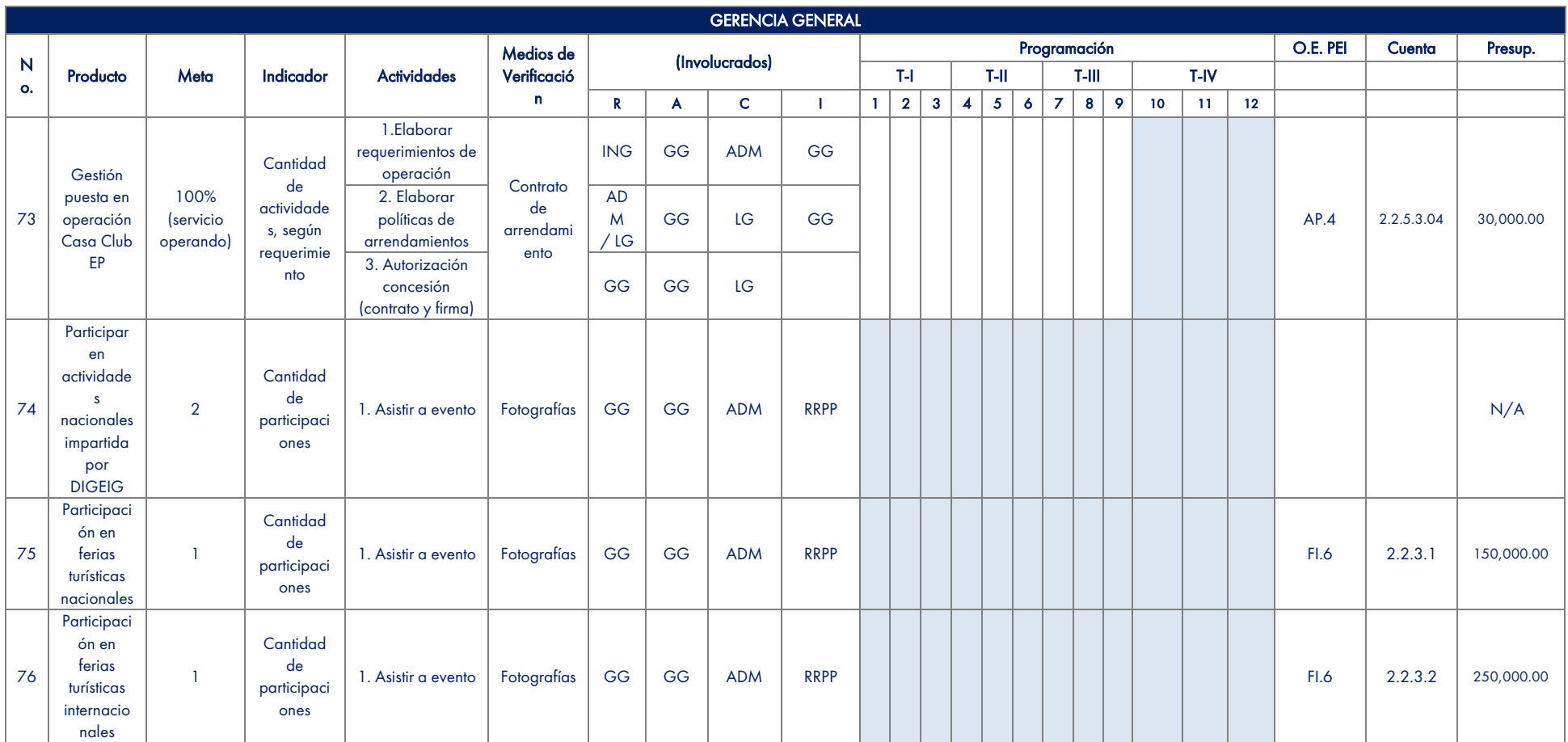

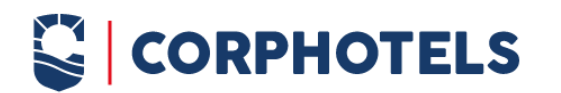

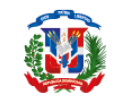

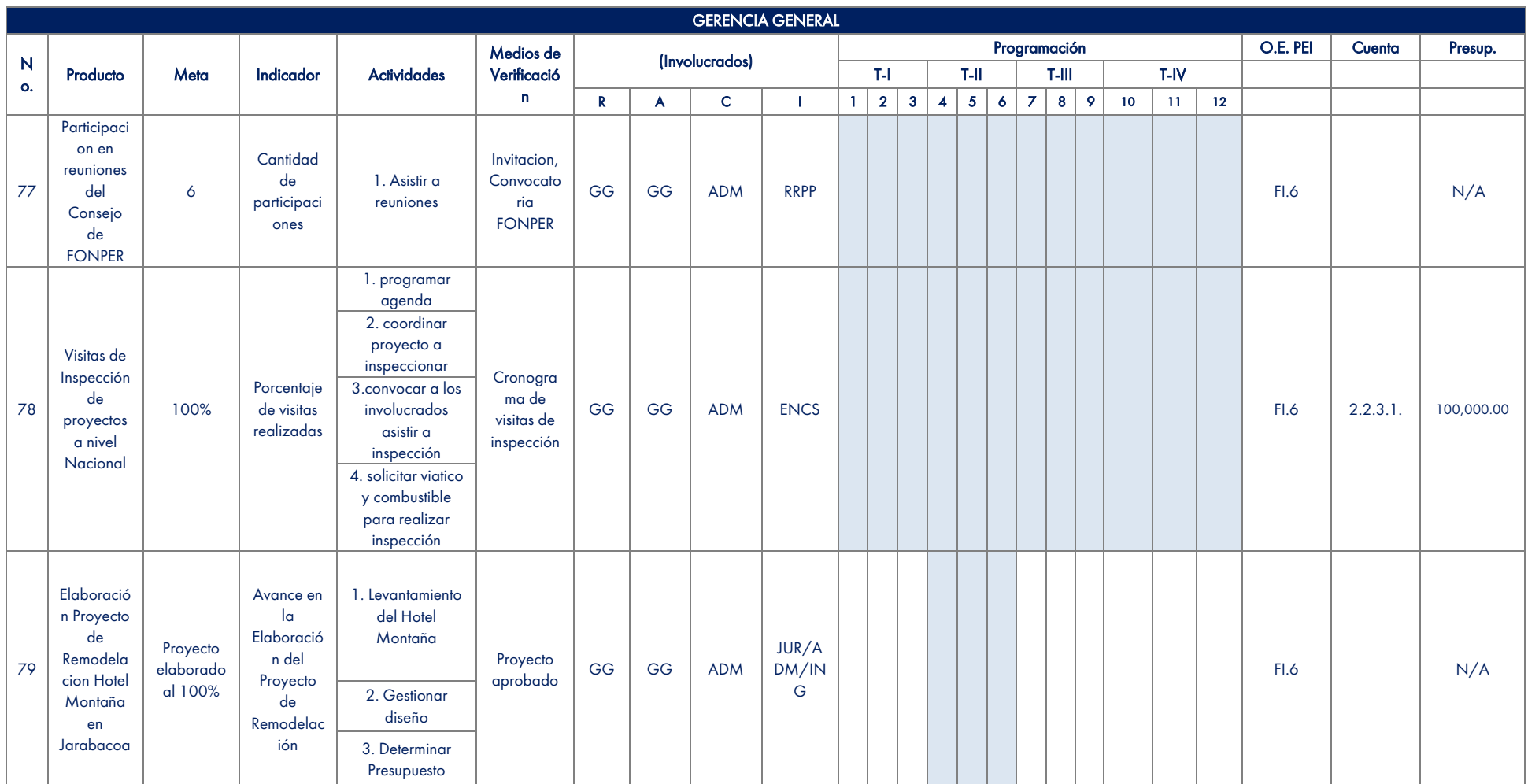

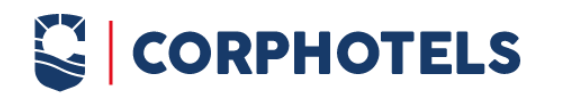

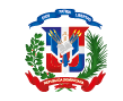

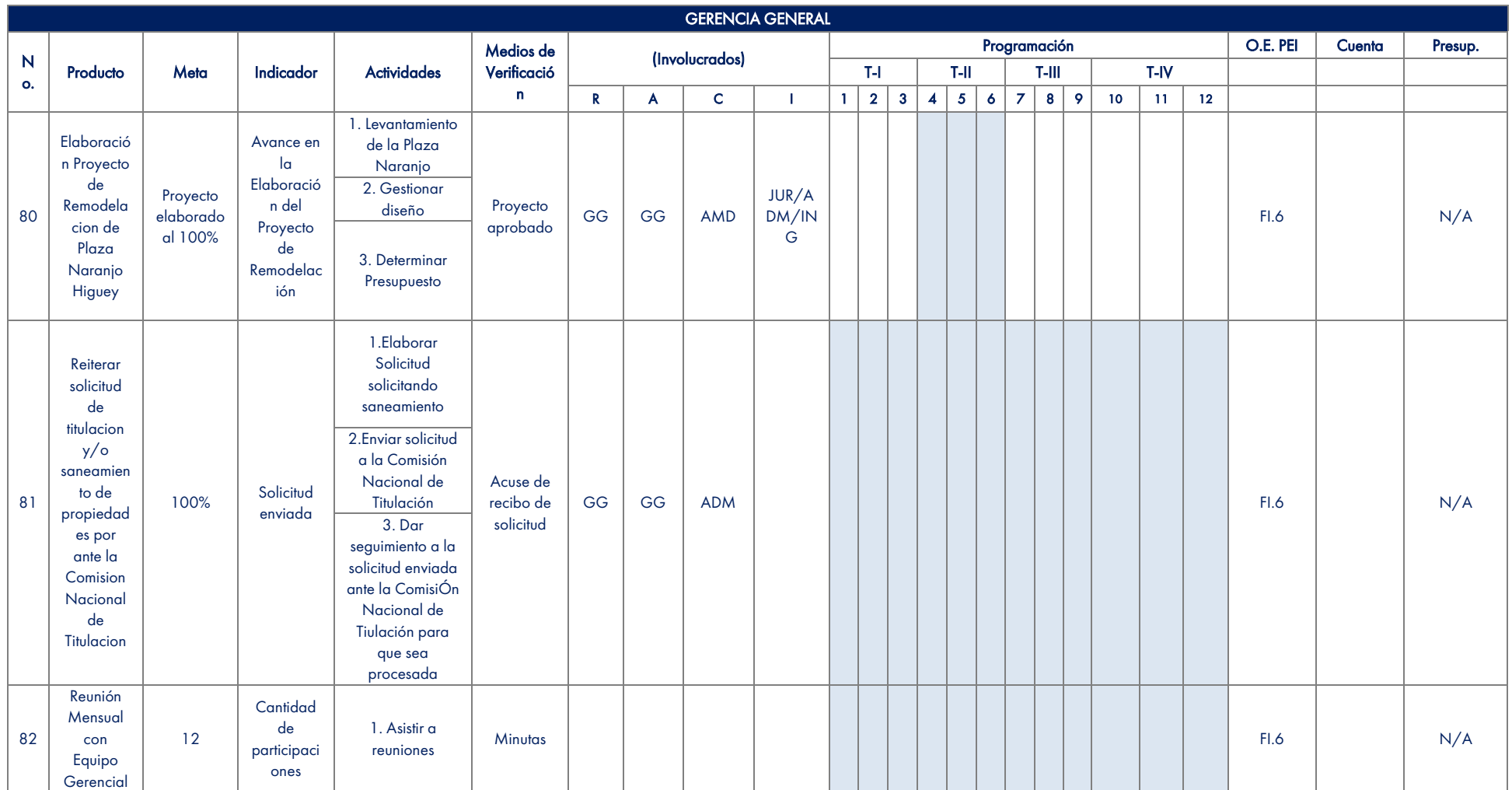

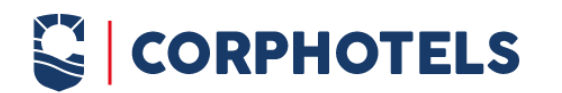

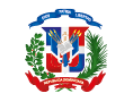

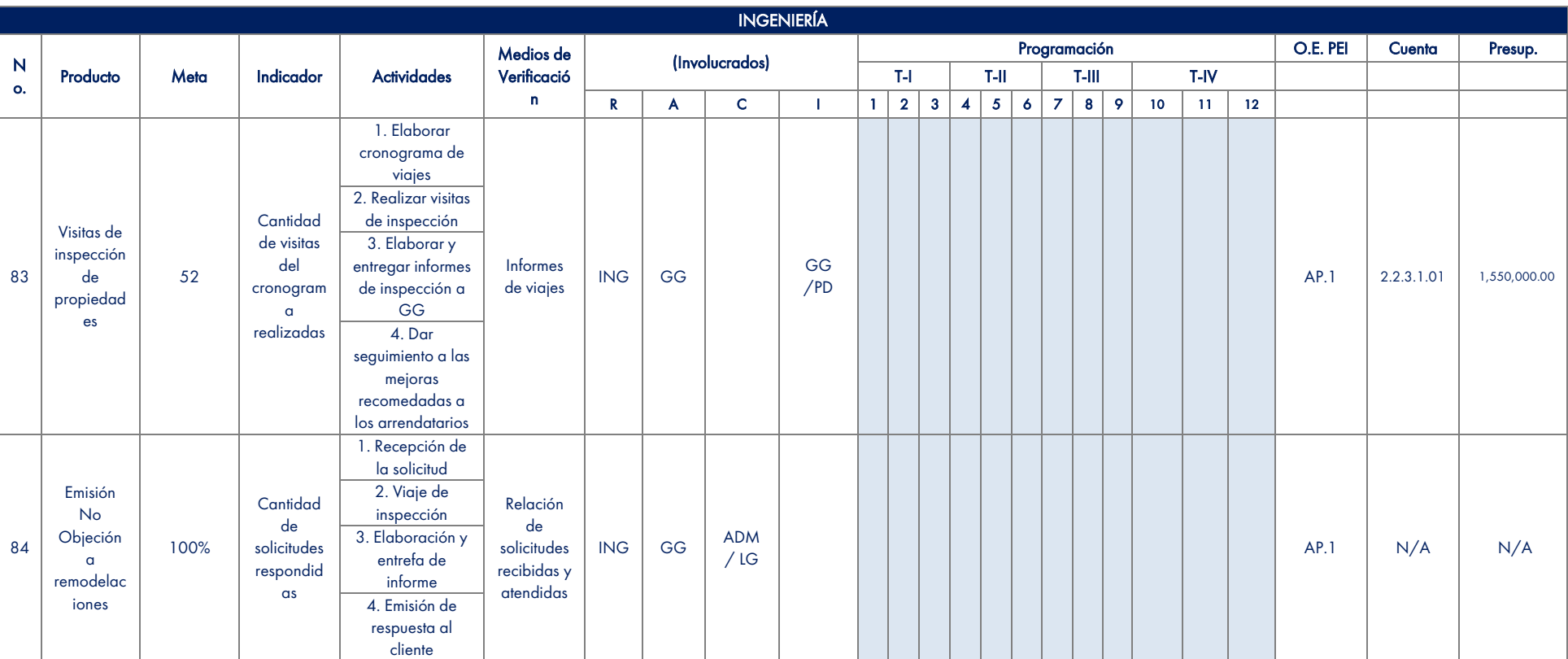

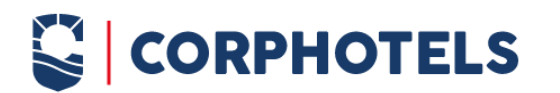

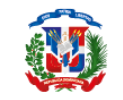

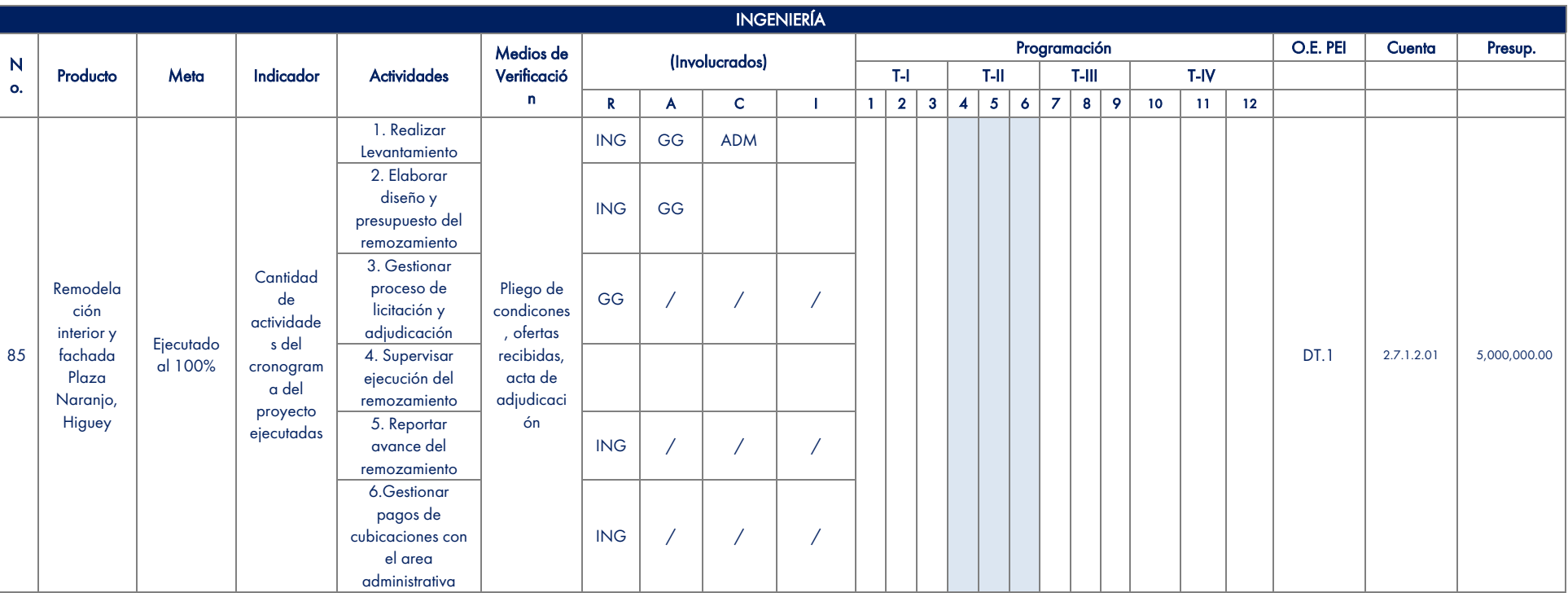

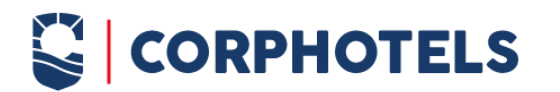

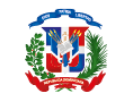

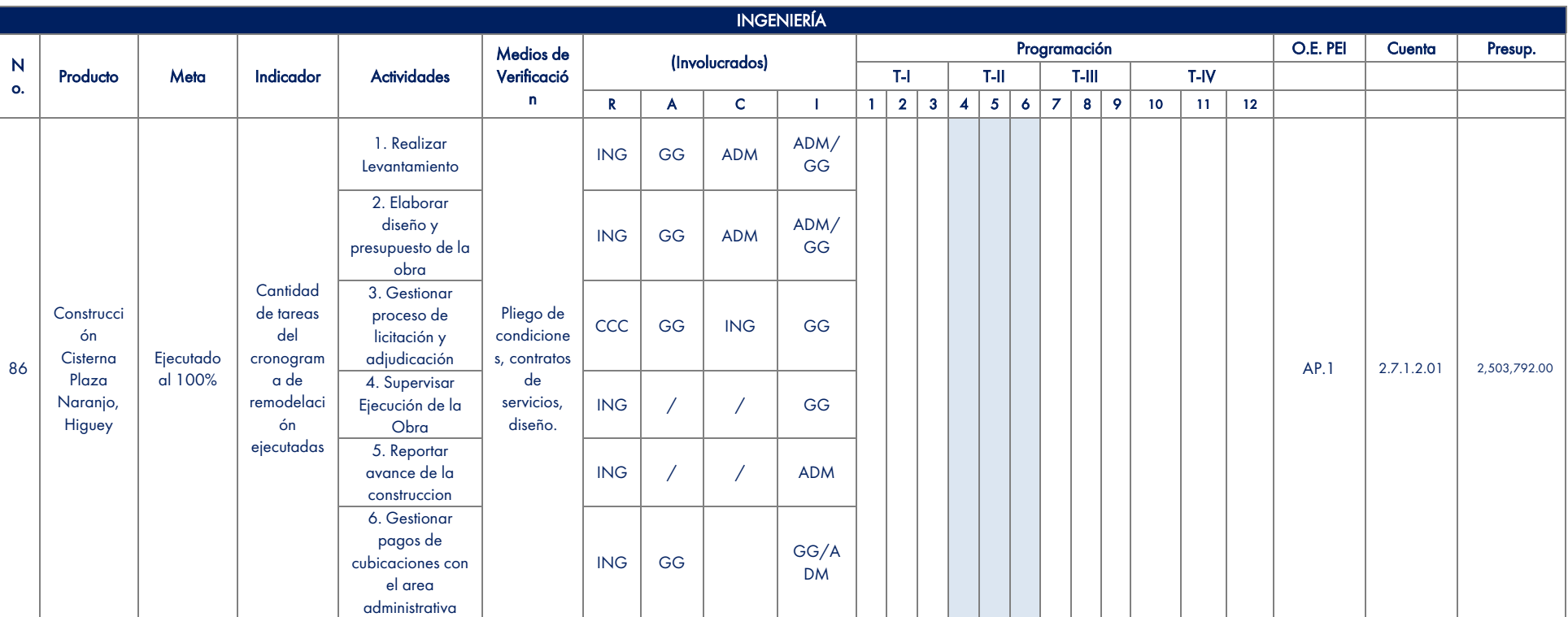

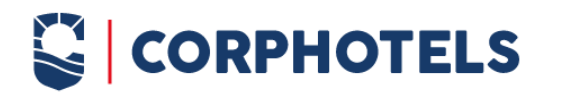

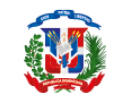

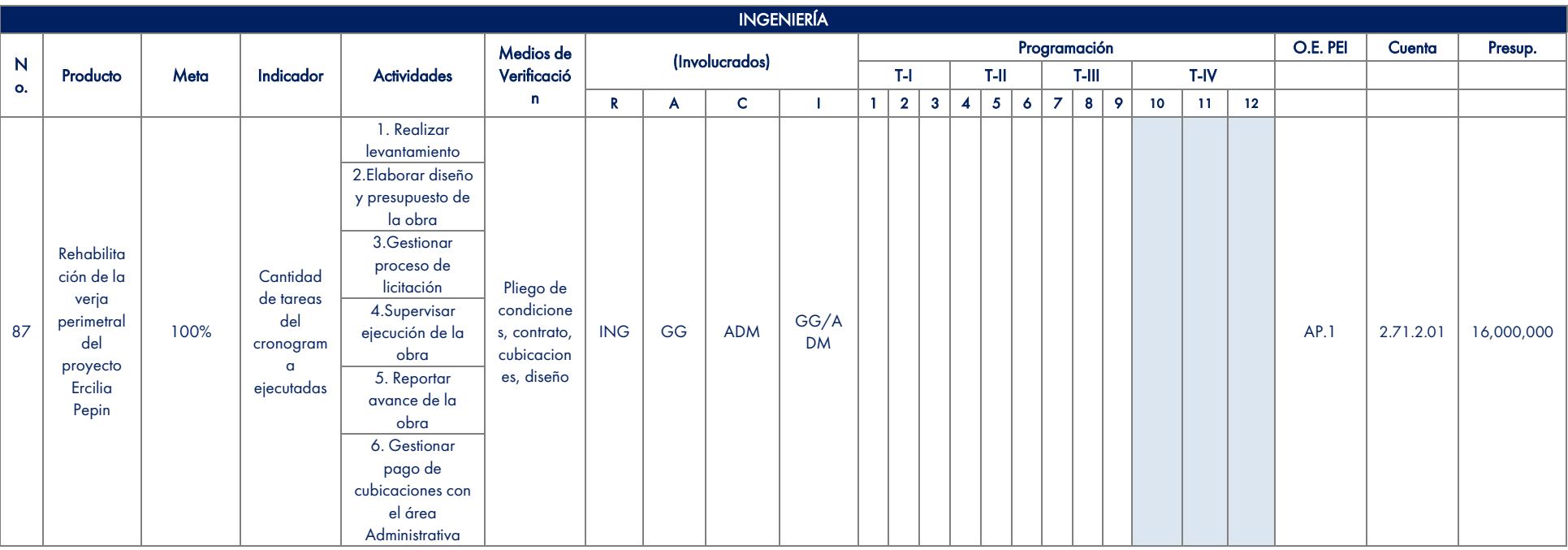

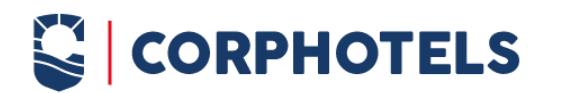

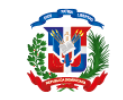

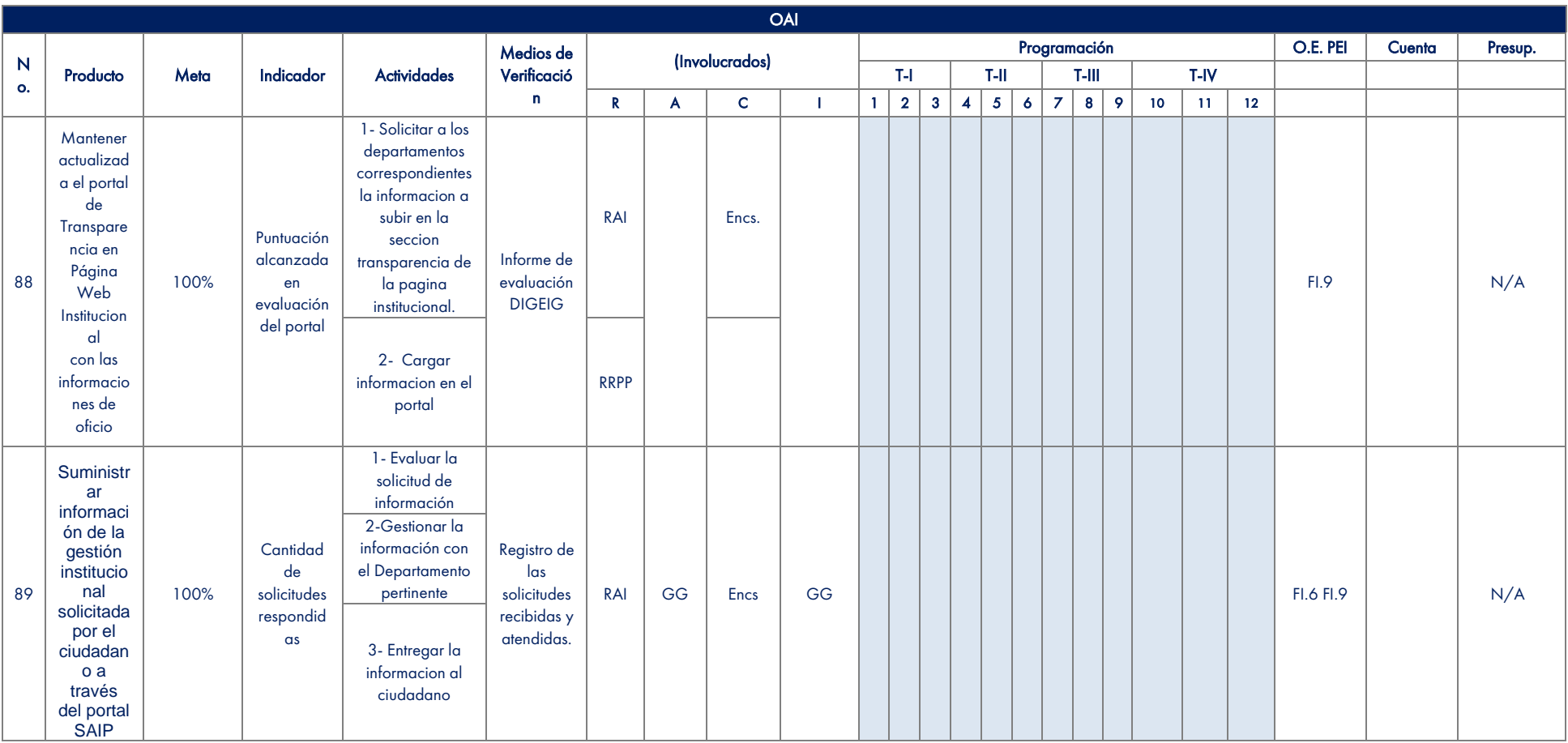

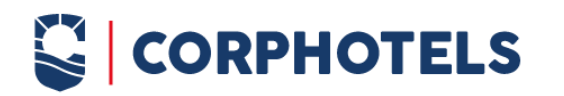

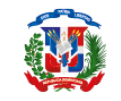

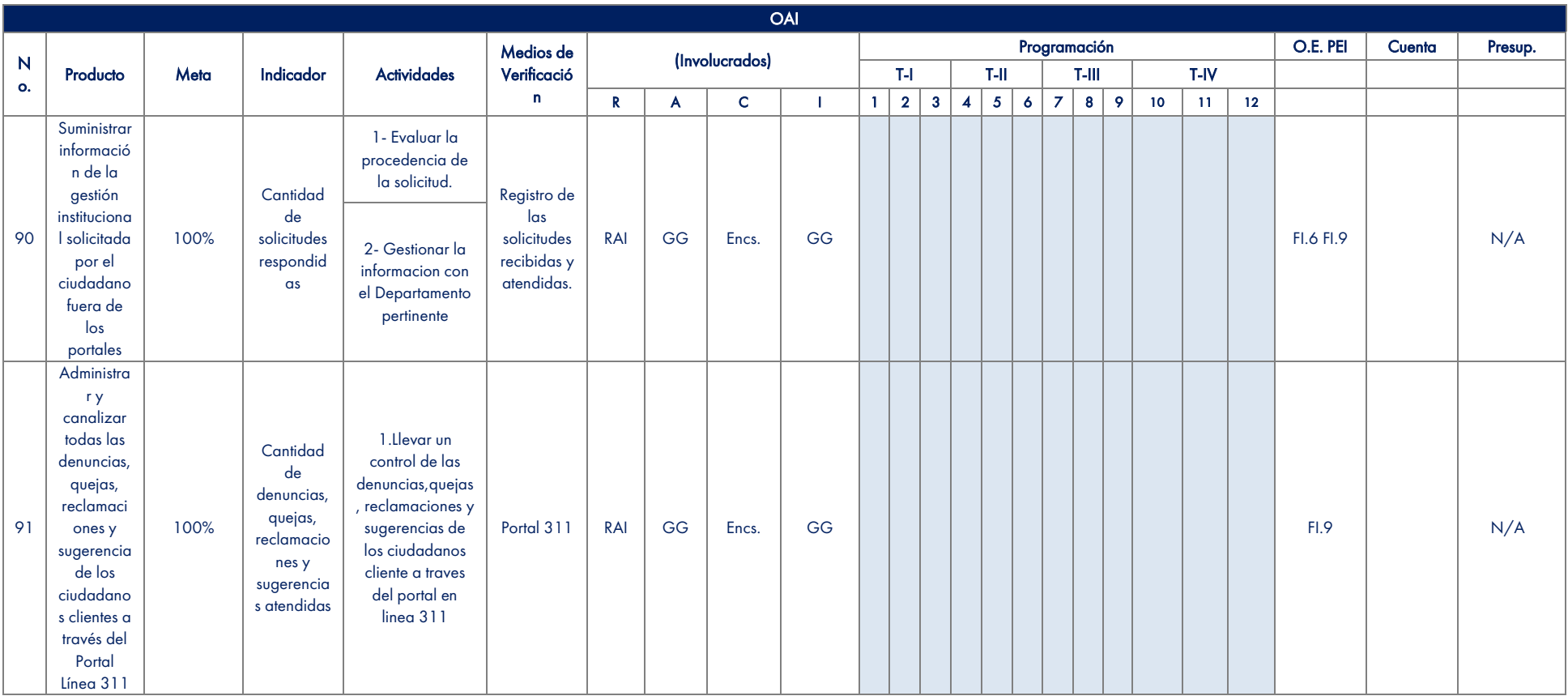

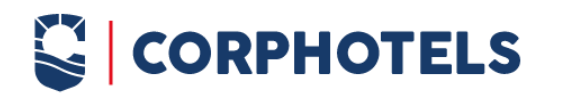

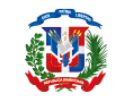

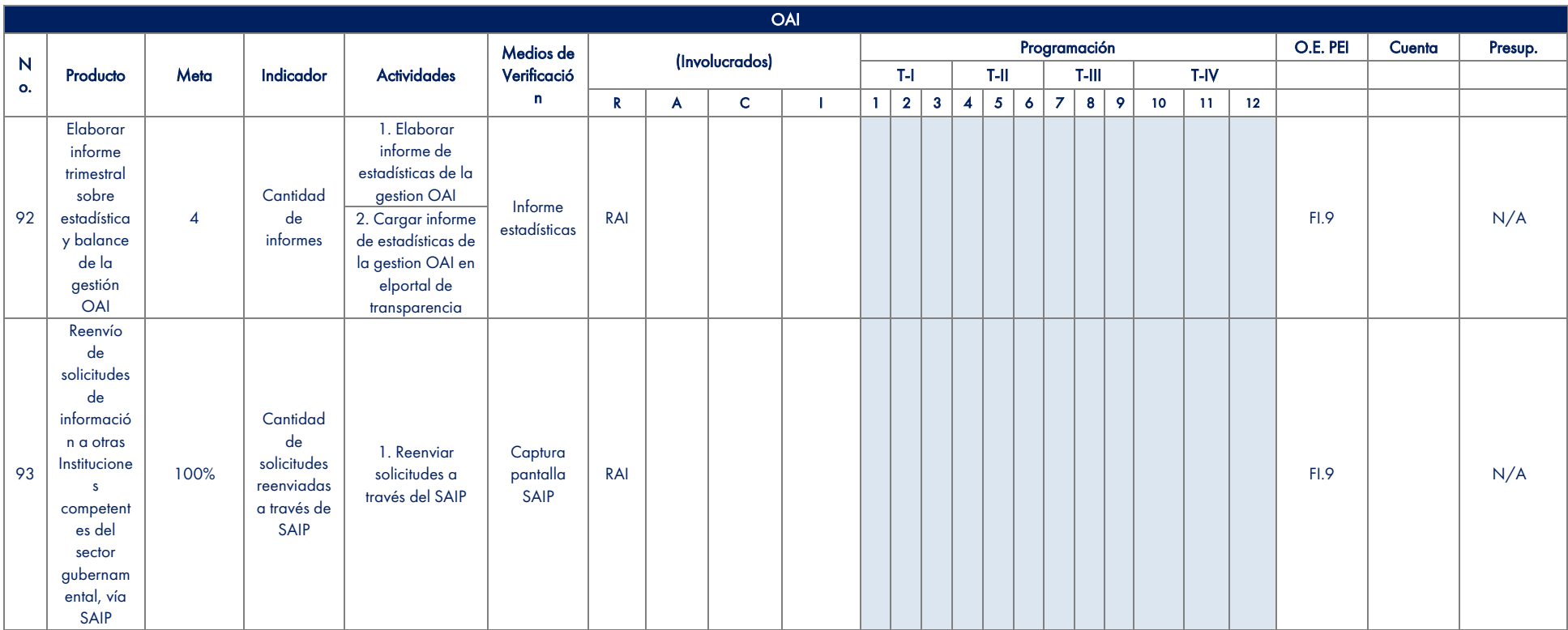

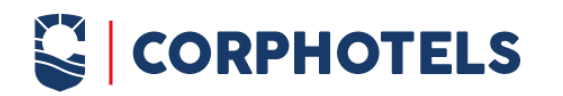

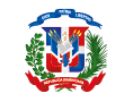

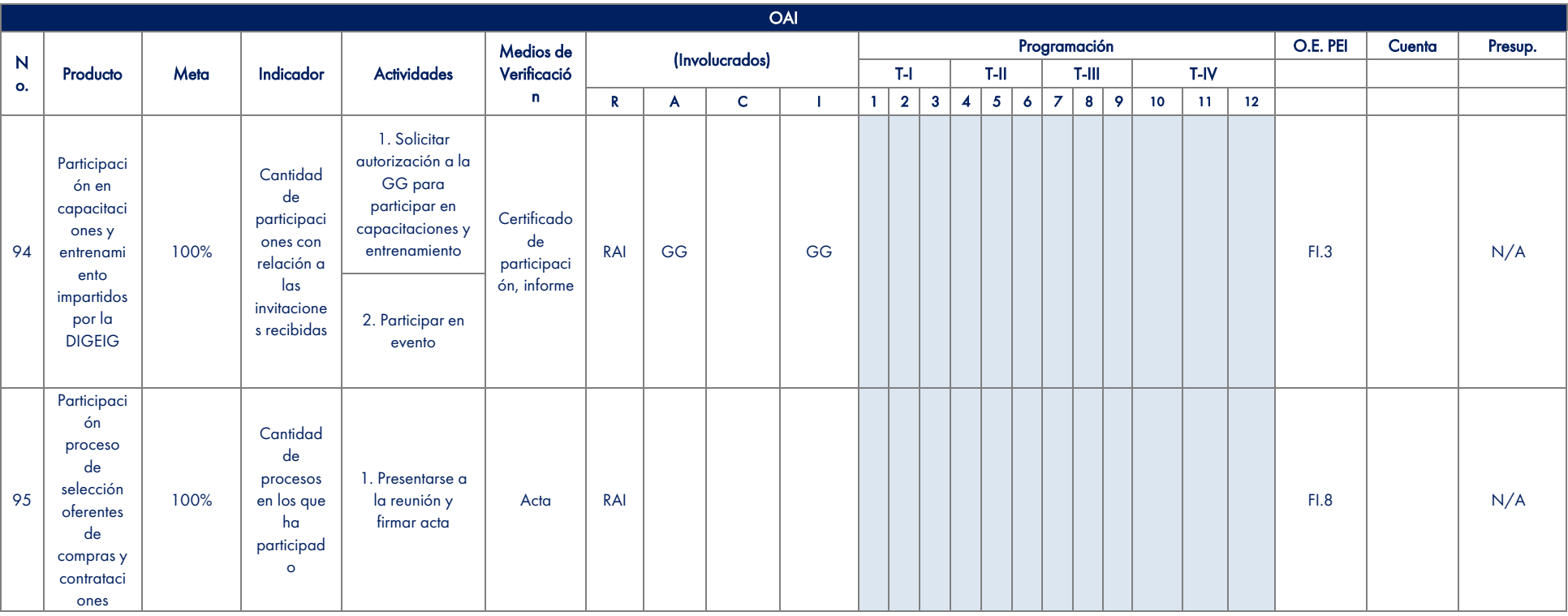

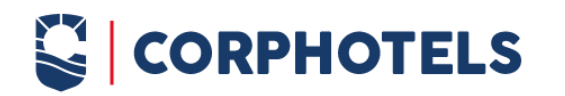

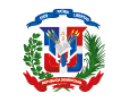

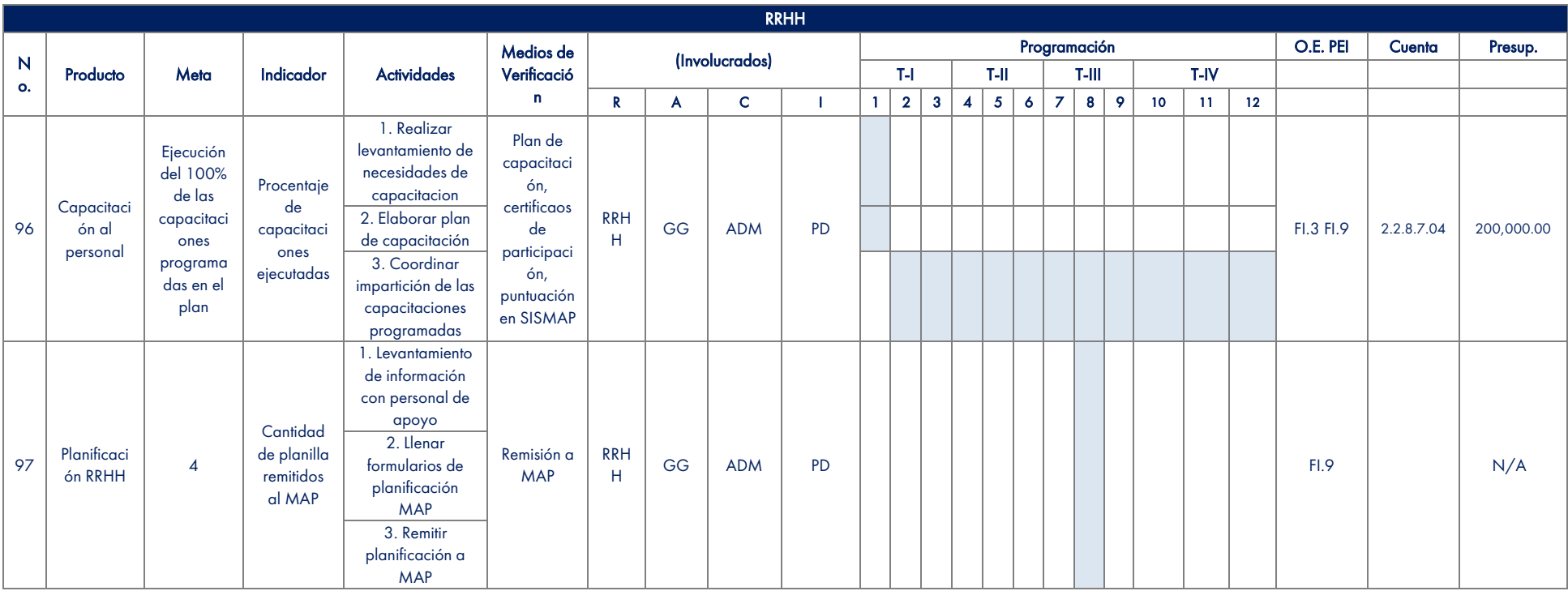

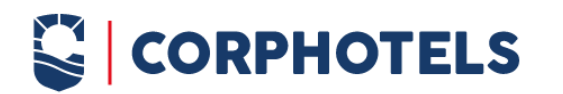

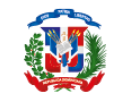

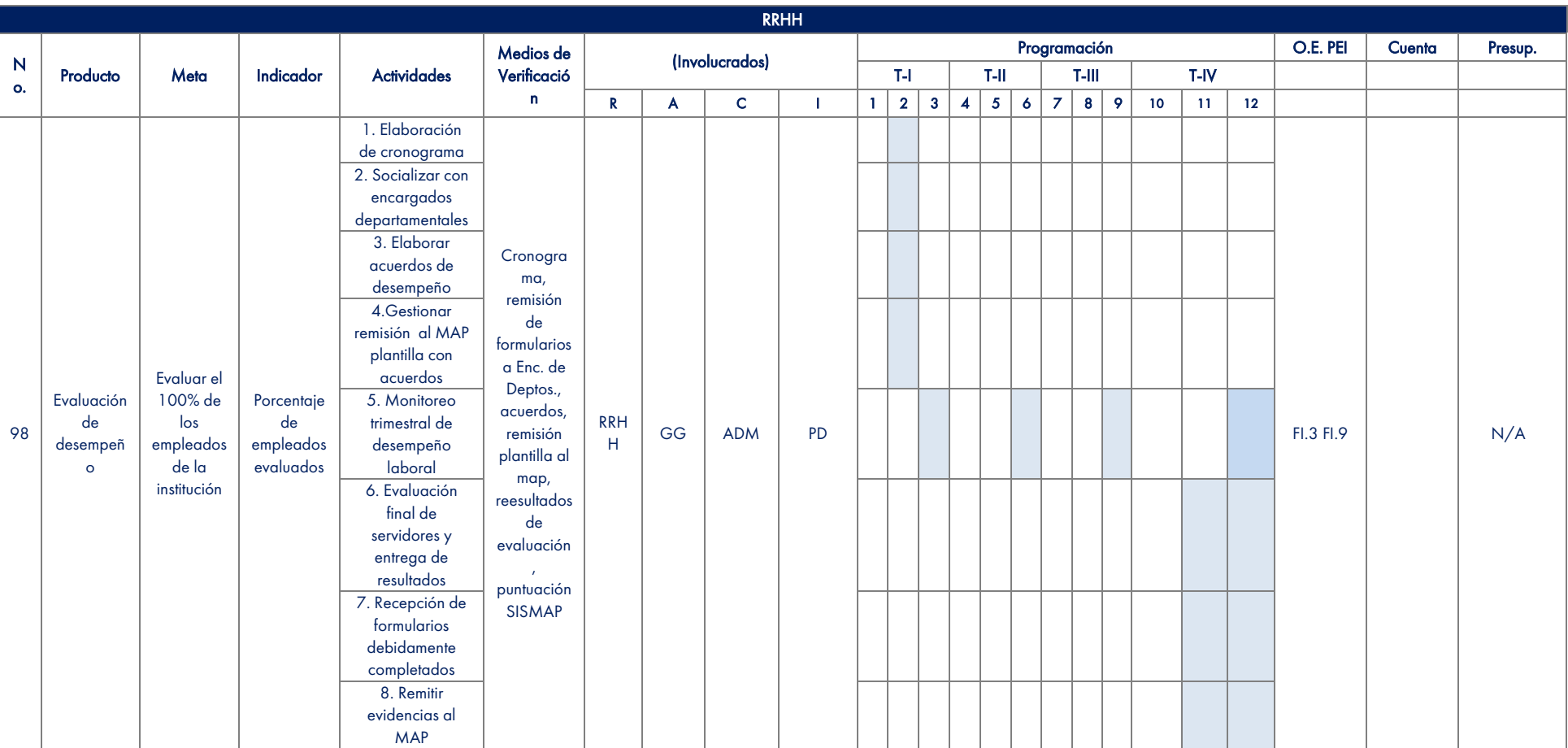

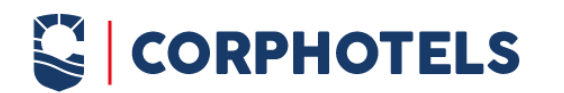

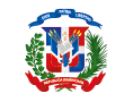

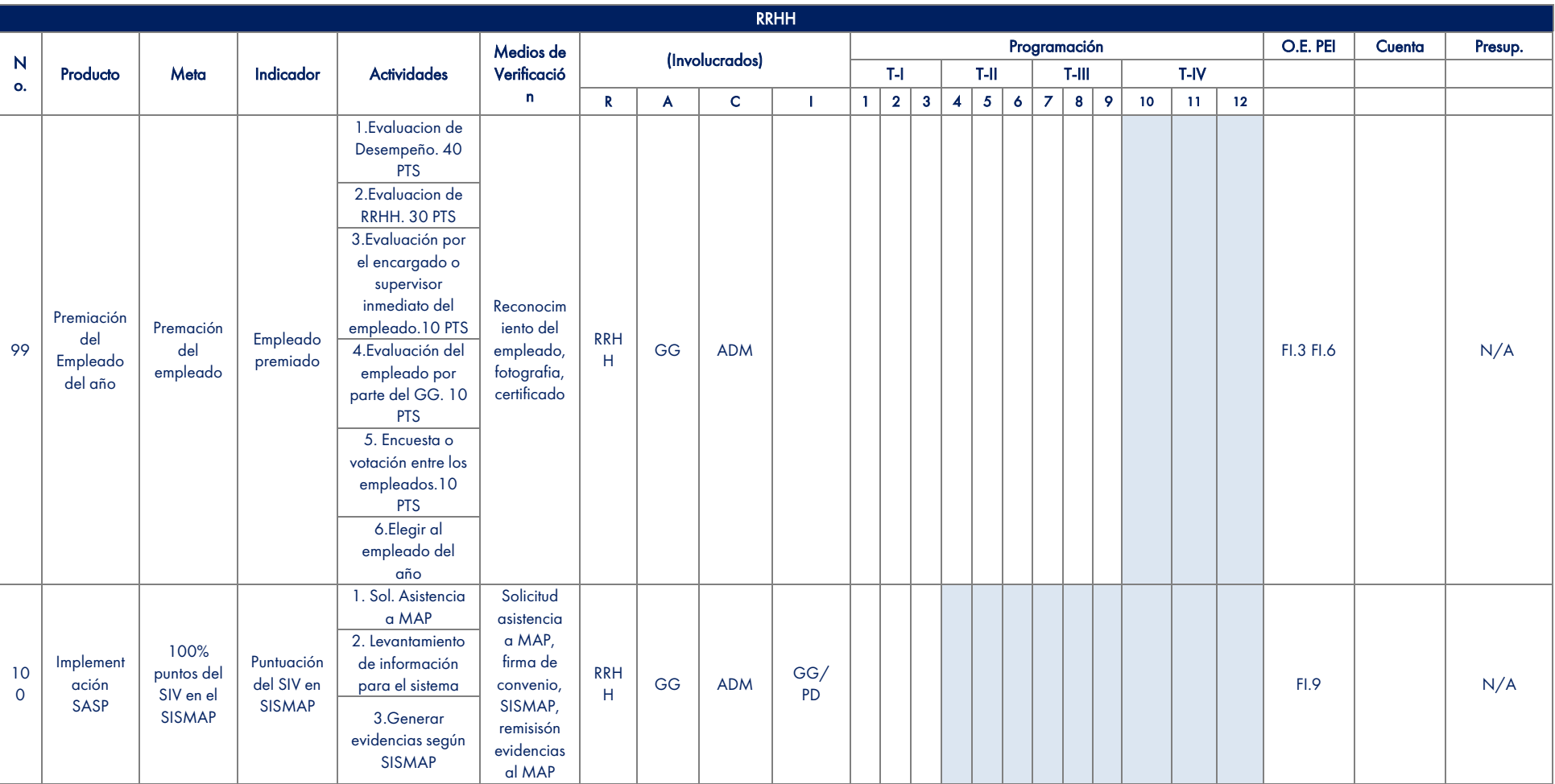

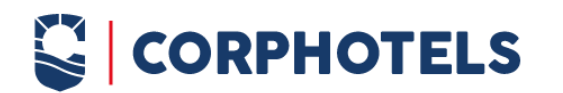

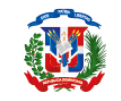

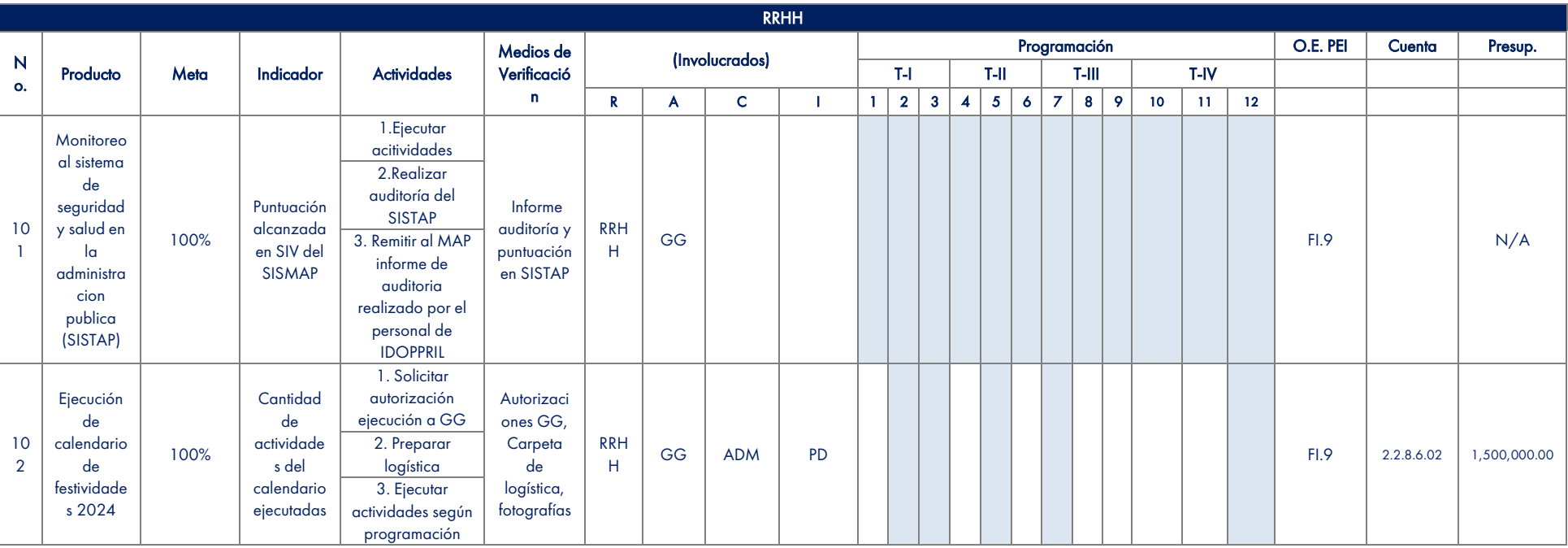

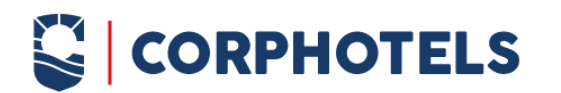

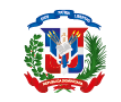

RRHH Programación **D.E. PEI Cuenta** Presup. Medios de (Involucrados) N Verificació Producto | Meta | Indicador | Actividades T-I T-II T-III T-IV o. n R | A | C | I |1 | 2 | 3 | 4 | 5 | 6 | 7 | 8 | 9 | 10 | 11 | 12 1. Monitorear los requerimientos del SISMAP 2. Actualizar los requerimientos Seguimient requeridos Porcentaje **Captura** o cuando se 10 RRH Indicador 100% del pantalla PD | | | | | | | | | | | | | FI.9 | | | N/A encuentre 3 H SISMAP del SISMAP vencido SISMAP 3. Enviar los requerimientos requeridos al MAP para ser cargado al UNISTRIA SISMAP  $\frac{1}{2}$  $\frac{1}{2}$   $\frac{1}{2}$  Revisado por: Elaborado por: Daniel Febriel **W**sibel Rodriguez Analista de Planificacion y Desarrollo Enc. Administrativo Financiero Gejente Genera  $\mathbb{E}\left[\frac{1}{2} \left(1-\frac{1}{2}\right)\right]$ Aprobado por: Arsenio Borges Gerente General

Página 62 de 62